# Kosten-Nutzen-Berechnung von Qualitätsanalysen Erfahrungen bei der Munich Re

Uwe Proft (Munich Re) Elmar Jürgens (CQSE)

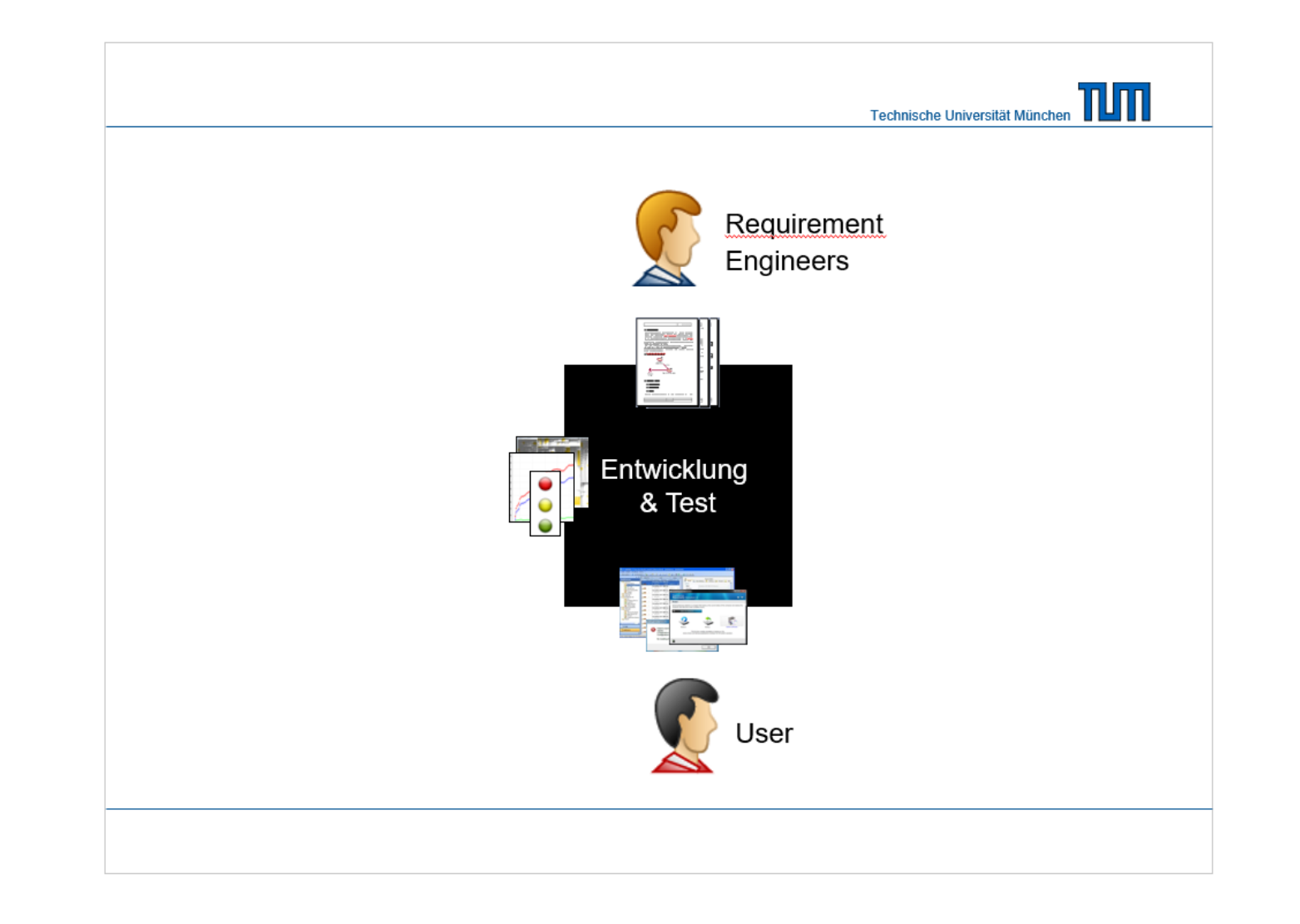

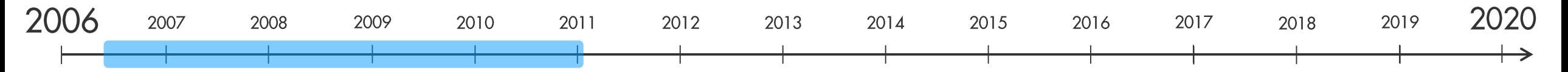

#### **Do Code Clones Matter?**

Elmar Ingraphy Elerian Deissenboard: Benjamin Hommel, Stefan Warner Institut für Informatik, Technische Universität München Boltzmannetz 3 85748 Garchine b München Germany {juergens.deissenb.hummelb.wagnerst}@in.tum.de

found in closed code but not fixed in all clone instances

Research Problem Although most previous work agrees

#### Abstract

te system is likely to still exhibit the incorrect behavior the system is titlely to still exhibit the incorrect behavior.<br>To illustrate this, Fig. 1 shows an example, where a missing<br>null-check was retrofitted in only one clone instance.<br>This paper presents the results of a large Cash chains is not only assumed to inflate mainty nance cous tou atto constantes as ject-prove as inconsistent<br>changes to code doplicates can lead to unexpected behavior.<br>Consequently, the identification of duplicated code, clone detection, has been a very active area of research in recen consistently, (2) if these inconsistencies are introduced in wars. Up to now, however, no substantial investigation of tentionally and, (3) if unintentional inconsistencies can repthe contramences of code cloning on program correctives resent faults. In this case study we analyzed three commer has been carried out. To remedy this shortcoming, this pacial systems written in C#, one written in Cobol and one open-source system written in Java. To conduct the study per presents the results of a large-scale case study that was open-source system written in Java. 10 consust use samely<br>we developed a novel detection algorithm that enables use<br>to detect inconsistent clones. We manually impocted about<br>not show the samely impocted about the incomplet undertaken to find out if inco. vistent channes to on to just the 13 months and communication and to detect inconsistent ciones. We manually inspected about<br>900 clone groups to handle the inevitable false positives and<br>discussed each of the over 700 inconsistent clone groups are very frequent but also identified a significan number of faults induced by such changes. The clone de with the *developers* of the respective systems to determin tection tool used in the case study implements a novel algo if the inconsistencies are intentional and if they represent rithm for the detection of inconsistent clones. It is available faults. Altogether, around 1800 individual clone group as is onen source to enable other researchers to use it as basis sessments were manually performed in the course of the for Darther invertisentiens ase study. The study lead to the identification of 107 faulty that have been confirmed by the systems' developer

#### 1. Clones & correctness

that code cloning poses a problem for software main Research in software maintenance has shown that<br>many programs contain a significant amount of duplicated<br>(clened) code. Such cloned code is considered harmful for nonce. There is little information multable conets of code clones on software quality" [28]. As the impacts or coure comes on souveaur quanty [26]. As tue<br>consequences of code chosing on program correctness, in<br>particular, are not fully understood today, it remains unclear<br>how harmful code clones really are. We consider two reasons: (1) multiple, possibly unnecessary, duplicates of code increase maintenance costs and, (2) inconsistent changes to closed code can create faults and, hence, lead changes to some<br>at once are area eraste launts and, hence denotes two incorrect program behavior<br>[19, 28]. While clone denotion has been a very active area of research in recent years, up<br>to now there are up to now, there sence of a thorough understanding of code cloning precari ous for software engineering research, education and prac-

Contribution The contribution of this paper is twofold First, we extend the existing empirical knowledge by a case<br>study that demonstrates that clones get changed inconsisfects of code cloning on program correctness. It is importently and that such changes can represent faults. Second, tant to understand, that clones do not directly cause faults we present a novel suffix-tree based algorithm for the detecbut inconsistent changes to clones can lead to unexpected tion of inconsistent clones. In contrast to other algorithms program behavior. A particularly dangerous type of change<br>to cloned code is the inconsistent bur fix. If a fault was for the detection of inconsistent clones, our tool suite is made available for other researchers as open source.

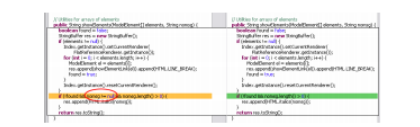

#### Figure 1. Missing null check on right side can cause exception (Sysiphus

#### 2. Terms and definitions

For a thorough discussion of the consequences of incon-For a uncouply unset<br>assessment of the third proportional interaction of a software visible to the user and that a fault is the cause<br>of a potential failure inside the code. *Defects* are the super-<br>of a potential failure The literature provides a wide variety of different definitions of clones and clone related terms [19, 28]. To avoid<br>ambiguity, we describe the terms as used in this paper. Code is interpreted as a sequence of anits, which for et ample could be characters, normalized statements, or lines 3. Related work The reason to allow normalization of units at this stage, is that often pieces of code are considered conal care decait A substantial amount of research has been dedicated

that of<br>then pieces of code are considered equal even despite<br>differences in comments or naming, which can be leveled<br>by the normalization. An *exact clone* is then a (consecutive)<br>substring of the code that appears at le to code cloning in recent years. The detailed surveys by<br>Koschke [19] or Roy and Cordy [28] provide a comprehensive overview of existing work. Since this paper targets consequences of cloning and detection of inconsistent clones we detail existing work in these areas. allowing simple changes, such as renaming, due to normalization. An exact clone group is a set of at least two exact 3.1 Consequences of cloning

#### clones that appear at different positions.

To canture the notion of non-identical clones, we roughly Indication for harmfulness of cloning for maintainability follow the definitions of a gapped or type 3 clone given<br>in [19, 281. A substring s of the code is called an *incon*correctness is given by several researchers. Lague et al.<br>1. report inconsistent evolution of a substantial amount 1231, report inconsi ittent close if there is another substring t of the code such of closes in an industrial telecommunication system. Monsiatent clone, if there is another substitute of the code such that their edit distance is below a given the<br>edited and that their edit distance is below a given the clit distance is<br> $\alpha$ . The edit distance is a metric th of clones in an industrial telecommunication system. Monden<br>den et al. [27] report a higher resission number for files with<br>clones than for files without in a 20 year old legacy system,<br>possibly indicating lower maintaina occur in a coupled fashion, indicating additional mainte vague, as it depends on the threshold chosen and the meannance effort due to multiple change locations. ing of a "significant overlap". However, it captures our in-Li et al. [25] present an approach to detect bars based on uitive understanding of an inconsistent clone as used in this aconsistent renaming of identifiers between clones. Jiang. paper. Examples are shown in Figs. 1 and 7. By clone we Su and Chia [12] analyze different contexts of clones, such paper. Examples are shown in regist. I and *t*. By come we<br>denote both exact and inconsistent clones.<br>A clone group can be viewed as a *converced graph*,<br>where each node is a substring, and edges are drawn be-<br>tween substr Su and Chin [12] analyze different contexts of clones, such as an inissing if statements. Both papers report the successful discovery of bugs in released software. In [1] and [2], individual cases of bugs or inconsistent one pair of inconsistent clones is in the group, it is called an software. In contrast, doubt that consequences of cloning are unincontistent clone group. We could also have required all clones in a clone group to be clones of each other, but often ambiguously harmful is raised by several recent research these slightly larger clone groups created by our definition<br>reveal interesting relationships in the code. results. Krinke [22] reports that only half the clones in several open source systems evolved consistently and that only

a small fraction of inconsistent clones become Abstract Syntax Tree Baxter et al. [3] hash subtrees into again through later changes, potentially indicating a larger<br>degree of independence of clones than hitherto believed. Geiger et al. 191 report that a relation between change cou plings and code clones could, contrary to expectations, not<br>be statistically verified. Lozano and Wermelinger [26] renort that no exstematic relationship between code cloning and changeability could be established The effect of cloning on maintainability and connectness.

is thus not clear. Furthe more the shows listed rublication is mus not ciear. Purincemore, me above itsica publication<br>suffer from one or more shortcomings that limit the trans<br>ferability of the reported findings. . Instead of manual inspection of the actual inconsistent

clones to evaluate consequences for maintenance and clones to evaluate consequences for maintenance and<br>correctness, indirect measures' are used [1, 0, 22, 23,<br>26, 27]. Such approaches are inherently inaccurate and<br>can easily lead to misleading results. For example, un-<br>int the following

tentional independent evolution and are thus prone to . The analyzed systems are too small to be representhe many source systems are too small to be re<br>tative [17] or omit analysis of industrial s<br>[1,2,9,17,22,26]. · The analyses specifically focus on faults introduced

during creation [12, 25] or evolution [2] of clones, in hibiting quantification of inconsistencies in general. bers or vectors, the edit distance between inconsistent Additional empirical research outside these limitation is required to better understand consequences of cloning<br>[19,28], as presented in this paper: Developer rating of the actual inconsistent clones has been performed, the study ob-

jects are both open source and industrial systems and inconistencies have been analyzed independently of their mode

#### 3.2 Detection of inconsistent clones

We classify existing approaches according to the program representation on which they operate. <br> Text Normalized code fragments are compared textually in a pairwise fashion<br>  $[29].$  A similarity threshold governs whether text fragments are considered as clones. Token Ueda et al. [31] propose post-processing of the results of a token-based detection of exact clones. Essen tially, neighboring exact clones are composed into incontually, neighboring exact clones are composed into inconsistent clones. In [25], Li et al. present the tool CP-Miner, which searches for similar basic blocks using frequent subsequence mining and then combines basic block

misclassification.

of creation.

#### <sup>1</sup>Examples are chang

buckets and perform pairwise comparison of subtrees in the<br>same bucket. Jiang et al. [11] propose the generation of characteristic vectors for subtrees. Instead of pairwise comparison, they employ locality sensitive hashing for vector<br>clustering, allowing for better scalability than [3]. In [7], tree nations that provide structural abstraction of subtrees e generated to identify cloned code are generated to identify cloned code.<br> **Program Dependence Graph Krinke** [21] proposes<br> **a search algorithm for similar subgraph identification.**<br> **Komondoor and Horwitz [18] propose slicing to identify**<br> **isomorphic PDG** dified slicing approach to reduce the graph iso problem to tree similarity. The existing approaches provided valuable inspiration for the algorithm presented in this paper. However, none of them was applicable to our case study, for one or more of

• Tree [3,7,11] and graph [8,18,21] based approaches redevelopers, exhibit the same evolution pattern as inquire the availability of suitable context free grammars<br>for AST or PDG construction. While feasible for modem languages such as Java, this poses a severe problem for legacy languages such as Cobol or PL/I, where<br>suitable grammars are not available. Parsing such languages still represents a significant challenge [5, 24]. · Due to the information loss incurred by the reduc tion of variable size code fragments to finite-size num

> clones cannot be precisely controlled in feature vector [11] and hashing based [3] approaches. · Idiosyncrasies of some approaches threaten recall. In The income of the constant clones cannot be detected if their<br>constituent exact clones cannot be detected if their<br>constituent exact clones are not long enough. In [8],<br>inconsistencies might not be detected if they add dat

or control dependencies, as noted by the authors. · Scalability to industrial-size software of some apcoches has been shown to be infeasible [18, 211 or

proaches mas oven snown 201 • For most approaches, implementations are not publicly available In contrast, the approach presented in this paper supare constraints, are approximated and all approximations including Cobol<br>and PL/I, allows for precise control of similarity in terms of<br>edit distance on program statements, is sufficiently scalable

to analyze industrial-size projects in reasonable time and is available for use by others as open source software. An approach similar to [31] for bug detection has been utlined by the authors of this paper in [15]. In contrast to this work, it does not use a suffix tree based algorithm and

The task of the detection algorithm is to find clones in e stream of units provided by the normalizer. Stated dife sucum or units provided by the normalizer. Sunct un-<br>erently, we want to find common substrings in the sequence<br>ormed by all units of the stream, where common substrings Detector Filter + e not required to be exactly identical (after normalizatio<br>it may have an edit distance bounded by some thresho Figure 2. The clone detection pipeline used his problem is related to the approximate string matching problem [13, 32], which is also investigated extensively in sioinformatics [30]. The main difference is that we are not 4. Detecting inconsistent clones interested in finding an approximation of only a single given word in the string, but rather are looking for all substring imately occurring more than once in the entire se This section explains the approach used for detecting inconsistent clones in large amounts of code. Our approach<br>works on the token level, which usually is sufficient for ........<br>A sketch of our detection algorithm is shown in Figs. 3 and 4. The algorithm is an edit distance based traversal of<br>a suffix tree of our input sequence. A suffix tree over a<br>sequence s is a tree with edges labeled by words such that finding copy-pasted code, while at the same time being efficient. The abovithm works by constructing a suffix tree of the code and then for each possible suffix an approximate exactly all suffixes of s are found by traversing the tree from earch based on the edit distance in this tree is performed. the root node to a leaf and concatenating the words on the Our clone detector is organized as a nineline, which is edges encountered. Such a suffix tree can be constructed in ketched in Figure 2. The files under analysis are loaded linear time by the well-known online absorithm by Ukko succious in regular 2. The must under analysis are tousined and then fragmented by the scanner, yielding a stream of tokens, which is filtered to exclude comments and generated code (recognized by user provided patterns). en [33]. Using this suffix tree, we start a search for clon t every possible index.<br>Searching for clones is performed by the procedure the token stream, which consist of single keywords, idensearch which recursively traverses the suffix tree. The first<br>two parameters to this function are the sequence s we are tifiers, operators, and so on, the normalizer reassemble statements. This stage performs normalization, such that working on and the position start where the search was differences in identifier names or constant values are not started, which is required when reporting a clone. The pa rameter *i* (which is the same as *start* in the first call of elevant when comparing statements. The sequence formed by those statements is then fed into our clone detection algo coords) marks the current end of the substring under inspeby mose statements is then lea unto our clone relates that<br>rithm, which finds and reports clone groups in this stream.<br>Finally, clone groups are post-processed and uninteresting<br>ones are filtered out. We cautine the detect stearch) marks the current end of the substring starting at  $j$  is compared to the word  $w$  being next in the suffix tree, which is compared to the word  $w$  being next in the suffix tree, which is the edge leading to the tance of at most e operations (fifth parameter) is allowed For the first call of search, e is the edit distance maximally 4.1. Preprocessing and normalization allowed for a clone. If the remaining edit operations are tot enough to match the entire edge word to (else case), we port the clone as far as we found it, otherwise the trave As stated before, the code is read and split into tokens

Loader Fless Scanner Tokens Normalizer

4.2. Detection algorithm

report the clone as far as we found all, otherwise the traver-<br>sign dr the tree continues recurringly, increasing the league of the traversion<br>expansion (j –starr) of the current substring and reducing the number<br> $\epsilon$  of As stated between the course is treat and spin into users<br>as a scanner. An important task during preprocessing<br>is normalization, which creates statements from the scanner's tokens. This is used as it allows better tailorin normalization and to avoid clones starting or ending within statements. The used normalization eliminates differences able, some details have to be fleshed out. For the comn naming of identifiers and values of constants or literals. putation of the longest edit distance match we are using but does not, for example, change operation order. te simple dynamic programming algorithm found in al-<br>orithm textbooks. While this is easy to implement, it re-Further tasks of the preprocessing phase are the removal uires quadratic time and space<sup>2</sup>. To make this step work of comments or generated code, which is either already ex-<br>cluded at the file level or on the token stream based on cer-<sup>2</sup>Actually the algorithm can be implemented using only linear space, erns that recognize sections of generated code

**proc** detect  $(x, c)$ <br>**Input:** String  $s = (s_0, \ldots, s_n)$ , max edit distance a  $\begin{array}{c} \textbf{Construct } \textbf{suffix tree } T \textbf{ from } s \\ \textbf{for each } i \in \{1, \ldots, n\} \textbf{ do} \end{array}$ search (s, i, i, root Figure 3. Outline of approximate clone detec on algorithm

> $\begin{array}{ll} \textbf{prose search}\ (s, \text{ start}, j, v, e) \\ \textbf{Input} & \text{String } s \equiv (s_0, \ldots, s_n), \\ & \text{start index of current search, current search index } j \\ & \text{node } v \text{ of suffix tree over } s, \text{ max edit distance } e \end{array}$ Figure 5. Runtime of inconsistent clone de tection on Eclipse source 4.3. Post-processing and filtering Calculate the sun

Calculate the maximal length  $l \le m$ , such that<br>there is a  $k \ge j$  where the edit distance  $e^i$  between During and after detection, the clone groups that are re- $\{w_1,\ldots,w_l\}$  and  $\{s_2,\ldots,s_k\}$  is at most  $c$  if  $l=m$  then ported are subject to filtering. Filtering is usually performed for each child node a of v do as early as possible, so no memory is wasted with storing search (x, start,  $k + m$ , u,  $v - v'$ )<br>that if  $k - \text{start} \ge \text{minimal}$  close length then<br>report substring from start to k of x as close clone groups that are not considered relevant. Using thes close groups that are not considered relevant. Using these fitters, we discard clone groups whose clones over<br>tap with each other and groups whose clones are contained in other<br>close groups. Additionally, we enforce not o Figure 4. Search routine of the approximate lone detection algorithm

a certain amount. Moreover, we merge clone groups which efficiently we look at most at the first 1000 statements of share a common clone. While this leads to clone group efficiently we look at most at the first 1000 statements of<br>the word or. As long as the word on the suffix tree edge<br>is shorter, this is not a problem. In case there is a clone of<br>more than 1000 statements, we would find with non-related clones (as our definition of an inconsister with non-related coones (as our deturnates of an incomposers<br>clone is not transitive), for practical purposes it is preferred<br>to know of these indirect relationships, too. poses. As each suffix we are running the search on will of<br>course be part of the tree, we also have to make sure that no 4.4. Tool support To be able to experiment with the detection of inconself matches are renorted.

sistencies in the clones relative to the clone's length exceed

open source, the whole analysis can completely be repli-

cated independently. We provide a web site with the neces

ry mformation".<br>"Hardon artsblichad the amoid oil mento" the concritor of

stent clones on impor-

set matches are reported.<br>
Nhen numing the algorithm as it is, the results are often not as expected because the search tries to match as many<br>
statements as possible. However, allowing for edit operations right at the beg sistent clones, our algorithms and filters have been implemented as part of CloneDetective<sup>5</sup> [14] which is hased on ConQAT [7]. The result is a highly configurable and exensible platform for clone detection on the syntactic level As our closing pipeline could reuse a major portion of the<br>CloneDetective code, we consider such an open platform selpful, as then every exact clone can be prolonged into an<br>neonsistent clone. Thus in the search we enforce the first few statements (how many is parameterized) to match exessential for future experiments, as it allows researchers to<br>focus on individual parts of the pipeline. CloneDetective actly. (This also speeds up the search, as we can choose the orrect child node at the root of the suffix tree in one step also offers a front-end to visualize and assess the clones without looking at all children.) The last statements are also found, and thus supports the rapid review of a large num or allowed to differ, which is checked for and corrected just her of clone groups.

 $\begin{tabular}{p{0.85\textwidth}} \textbf{Before reporting a clone.} \\ \textbf{Including all of these optimizations, the algorithm can miss a clone either due to the thresholds (either too short).} \end{tabular}$ 4.5. Scalability and performance Due to the many implementation details, the worst case<br>omplexity is hard to analyze. Additionally, for practical or too many inconsistencies), or if it is covered by other clones. The later case is important, as each substring of a \*<br>Available as Open Source at http://conque.co.com.edu clone of course is a clone again and we usually do not want these to be reported.

purposes, the more complicated average complexity would<br>be more adequate. Thus, and to assess the performance of<br>the entire pipeline we executed the detector on the source **Sysiphus** The open source system  $Sysiphus<sup>5</sup>$  is developed at the Technische Universität München (TUM) but none of the authors of this paper have been involved in the develcode of Eclipse<sup>4</sup>, limiting detection to a certain amount of opment. It constitutes a collaboration environment for discode. Our results on an Intel Core 2 Duo 2.4 GHz running ributed software development projects. The inclusion of Java in a single thread with 3.5 GB of RAM are shown in an open source system is motivated by the fact that, as the Figure 5. The settings are the same as for the main study clone detection tool is also freely available, the results can min clone length of 10, max edit distance of 5). It is ca be externally replicated<sup>6</sup>. This is not possible with the de pable to handle the 5.6 MLOC of Eclipse in about 3 hours tailed confidential results of the cowhich is fast enough to be executed within a nightly build

#### 5. Study description

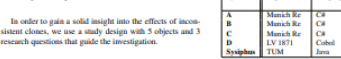

#### 5.1. Study objects We chose 2 con sources of softwar projects in total. W

study results. These

hese systems are al

largest re-insurance companies in the world and employs<br>more than 37,000 people in over 50 locations. For their in<br>surance business, they develop a variety of individual sup

developed by different organizations and provide substan

tially different functionality, ranging from damage predic

ween 10 and 150 expert users each

<sup>4</sup>Core of Eclipse Europa release 3.3

Cobol (System D) employed by about 150 users.

tion, over pharmaceutical risk management to credit and

tion. The systems support b

C#, a Java system as

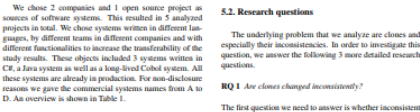

whether inconsistent is any question of the text of systems. This not only<br>leads appear at all in real-world systems. This not only<br>cans whether we can find them at all but also whether they<br>onstitute a significant part of the total clones of Munich Re Group The Munich Re Group is one of the It does not make sense to analyze inconsistent clones if they are a rare phenomenon. porting software systems. In our study, we analyzed the<br>systems A, B and C, all written in C#. They were each

.<br>www.ial.costem

to investigate this

mary of the analyzed system

RQ 2 Are inconsistent clones created unintentionally Having established that there are inconsistent clones in real systems, we need to analyze whether these inconsistent

clones have been created intentionally or not. It can ob viously be sensible to change a clone so that it becomes consistent to it counterparts because it has to conform to different requirements. However, the important difference is whether the developer is aware of the other clones, i.e. whether the inconsistency is intentional

LV 1871 The Lebens<br>versicherung von 1871 a.G. (LV 1871) is a Munich-based life-insurance company. The LV 1871 develops and maintains several custom software systems for main<br>frames and PCs. In this study, we analyze RQ 3 Can inconsistent clones be indicators for faults in mainframe-based contract management system written in real systems.

5.3. Study design

note that we do not distinguish between

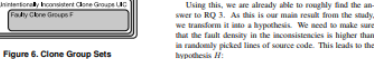

hypothesis H-The fault density in the inconsistencies is higher than the nose fault dessity As we do not know the actual fault densities of the an-After establishing these prerequisites, we can determine whether the inconsistent clones are actually indicators for alyzed systems, we need to resort to average values. The<br>span of available numbers is large because of the high variaults in real systems. If there are inconsistent clones that names in ream systems. It uses the mechanism cross unit<br>have not been created because of different requirement<br>this implies that at least one of these clones does not cor<br>form to the requirements. Hence, it constitutes a f

ation in software systems. Endres and Rombach [6] give 0.1-50 faults per M.OC as a typical range. For the fault density in the inconsistencies, we use the number of fault<br>divided by the logical lines of code of the inconsistencies We refrain from testing the hypothesis statistically because

 $|F|/|IC|$  is thus a lower bound, as potential faults in inten-

ionally inconsistent clones are not considered.<br>Using this, we are already able to roughly find the an-<br>wer to RQ 3. As this is our main result from the study,

a randomly picked lines of source code. This leads to the

We answer the research questions with the following study design. In the study we analyze sets of clone groups as shown in Fig. 6. The contermost set are all clone groups  $C$  in a system,  $RC$  denotes the set of inconsiste 5.4. Procedure The treatment we used on the objects was the approa subset  $F$  of  $\overline{UIC}$  consists of those unintentionally inconsist to detect inconsistent clones as described in section 4. For all systems, the detection was executed by the researcher to ent clone groups that indicate a fault in the program. Please identify consistent and inconsistent clone candidates. On clones as for the question of faultiness it does an 1.7 GHz notebook, the detection took between one and two minutes for each system. The detection was configured ter when the incomistencies rave been impounded.<br>use these different clone group sets to design the to not cross method boundaries, since experiments showed<br>that inconsistent clones that cross method boundaries in study that answers our research questions. The independent<br>variables in the study are development team, programming that inconsistent comes that cross method by manipality constants<br>any cases did not capture semantically meaningful con-<br>cepts. This is also noted for exact clones in [20] and is even<br>more pronounced for inconsistent clone language, functional domain, age and size. The dependent<br>variables for the research questions are explained below. RQ 1 investigates the existence of inconsistent clones in resections in the procedural division are the counterpart of alistic systems. Hence, we need to analyze the size of set Java or C# methods, clone detection for Cobol was limited IC with respect to the size of set C. We apply our inconto these istent clone analysis approach to all the systems, perform For the C# and Java systems, the algorithm was param-For the C.F and Java systems, the appentum was param-<br>related to use 10 statements as minimal clone length, a<br>maximum edit distance of 5, a maximal inconsistency ratio<br>for  $(i.e.,$  the ratio of edit distance and clone length namal assessment of the detected clones to eliminate false mal clone length and maximal edit distance were doubled to<br>20 and 10, respectively. Generated code that is not subject

manual assessment of the detected cones to entimate laise<br>positives and calculate the inconsistent clone ratio  $|K|/|C|$ .<br>For RQ 2, whether clones are created unintentionally, we then compare the size of the sets  $URC$  and as intentional or unintentional. This gives us the anintentionally inconsistent clone ratio [UIC]/[IC]. The most imto manual editing was excluded from clone detection, since portant question we aim to answer is whether inconsistent inconsistent manual updates obviously cannot occur. Nor lones indicate faults (RQ 3). Hence, we are interested in malization of identifiers and constants was tailored as ap the size of set  $F$  in relation to the size of  $IC$ . The set  $F$ repriate for the analyzed language, to allow for rent<br>of identifiers while at the same time avoiding too large the same or set  $P$  in terators to the star of the respective is again determined by asking developers of the respective six again determined by asking developers of the respective and non-faulty. We only analyze unintent ling too large false positive rates. These settings were determined to represent<br>the best compromise between precision and recall during<br>cursory experiments on the analyzed systems, for which

Table 2. Sur ary of the study resul Project<br>Theologies exact clone group Sysiphus<br>0.00 Precision inconsistent clone groups<br>Clone groups [C] t clone rrouns | ICI intentionally incor stent close around II Faulty close groups [F]  $RQ$  3  $|F|/|IC|$ <br>Fasky in UIC  $|F|/$  $\frac{42}{914}$   $\begin{array}{|l} 197 & 797 \\ 52.7 & 3.4 \end{array}$   $\begin{array}{|l} 1476 & 459 \\ 50.1 & 3.4 \end{array}$ Fask density in **H.OC** 

ues are smaller for inconsistent clone groups than for exact clone groups, as was expected, since inconsistent clone groups allow for more deviation. The high precision results of system D result from the rather conservat random samples of the detected clones have been evaluated mumy.<br>The detected clone candidates were then manually rated In the test was a moment of the positives, *i.e.*, onde fragments that, although identified as clone candidates by the detection algorithm, have no semantic relationship. system A, stereotype database access code of semantically Inconsistent and exact clone group candidates were treated unrelated objects gave rise to lower precision values. differently: all inconsistent clone group candidates were About half of the clones (52%) contain inconsistencies rated, producing the set of inconsistent clone groups. Since Therefore, RQ 1 can be positively answered: Clones an Therefore, RQ 1 can be positively answered: Clones are<br>changed inconsistently. All these would not be reported by<br>existing tools that search for exact matches. From these<br>existing tools that search for exact matches. From the exact clones were not required for further steps of the ase study, instead of rating all of them, a random same

case study, instead of rating all of them, a random sample of 25% was rated, and false positive rates the extrapolated to determine the number of exact clones.<br>The inconsistent clones of exact clones of the resonation of itively: Inconsistent clones are created unintentionally in<br>many cases. Only system D is far lower here, with only 10% the commonalities and differences of the clone group in a clearly arranged way, as depicted in Figs. 1 and 7. The developers rated whether the clone groups were created in-<br>tentionally or unintentionally. If a clone group was created<br>unintentionally, the developers also classified it as faulty or

For RQ 3, whether inconsistent clones are indicators for<br>faults, we note that at least 3-23% of the inconsistencies actually presented a fault. Again the by far lowest number comes from the Cobol system. Ignoring it, the total ratio of faulty inconsistent clones goes up to 18%. This const tutes a significant share that needs consideration. To judge hypothesis H, we also calculated the fault densities. The hypothesis H, we also calculated the fund densities. They have a<br>line in the maps of 3.4–91.4 fants per kLOC. Again, system D is an outlier. Compared to reported fant densities in the rame of the same set only delivered b

real systems.

The quantitative results of our study are summarized in Table 2. Except for the Cobol system D, the precise

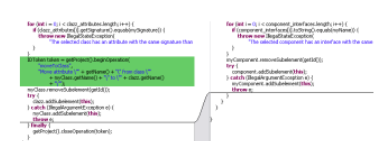

#### Figure 7. Different UI behavior since right side does not use operations (Sysiphus)

user forms and dialogs. Category (3) examples we iden tified include unnecessary object creation, minor memory<br>leaks, performance issues like missing break statements in

also the ones that have been introduced directly by copy and<br>notification in a single commic. Those mights not be visible<br>in the repository. (2) The industrial systems do not have<br>complete development histories. We confron perfect to determine whether the inconsistencies are really more fault-prone than a random piece of code. A compar ison with the actual fault densities of the systems or actual checks for faults in random code lines would better suit this

We would need the developers time and willingness for in lead to faults in a system. The inconsistencies betwee we would need the developers time and winnippess for in-<br>specting random code. As the potential benefit for the de-<br>velopers is low, the motivation would be low and hence the clones are often not justified by different requirements but<br>can be explained by developer mistakes. We consider of special value the analysis of the Sysiphus results would be unreliable project. Because both Sysiphus and our detection tools are

#### 7.2. Internal validity

As my ork the daughteent for their average ordering on ana mapaman whether an inconsistency is intentional or unintentional and<br>faithy or non-fusily, a threat is that the developers do not<br>judge this correctly. One case is that the developer assesses<br>something as non-faulty which actually Having established the empirical results, the question remains of how to use this information in order to reduce<br>faults in software systems. The answer is twofeld: (1) prevention by less cloning and (2) tools that prevent only reduces the chances to positively answer the research ionally inconsistent changes of clones. The fewer clone questions. The second case is that the developers rate some there are in the system, the less likely it is to introduce fault thing as faulty which is no fault. We mitigated this threat by by inconsistencies between them. In order to increase deonly rating an inconsistency as faulty if the developer was completely save. Otherwise it was nostroned and the devel consulted collegenes that know the correspo % oper consulted colleagues that know the corresponding part<br>of the code better. Inconedusive candidates were ranked as intentional and non-faulty. Hence, again only the chance to<br>may impurison positively is reduced. An a influence on the detection results. We calibrated the param eters based on a pre-study and our experience with clone detection in general. The configuration also varies over the detection in general. The configuration also varies over the different programming language concountered, due to their differences in features and language concounters. However, this should not strongly affect the detecti

presented to the developers in order to eliminate false positives. This could mean that we excluded clones that are actually faulty. However, this again only reduces the chances that we can answer our research question positively. 7.3. External validity

all possible software systems but we relied on our connections with the developers of the systems. Hence, the set of systems is not completely representative. The majority of the systems is written in C# and analyzing 5 systems in to tal is not a high number. However, all 5 express have been tal is not a high number. However, all 5 systems have been<br>developed by different development organizations and the<br> $CF-4$ ystems are technically different (2 web, 1 rich client)<br>and provide substantially different function

their use more efficient for practical applications. More over, it will be interesting to compare different detection parameter values, algorithms and tools according to their performance and accuracy when finding inconsistent clone

veloper awareness of clones, we have integrated our clone letertion tool into the Visual Studio development environ near<sup>8</sup> At the Munich Re Group, as a reaction on the clon ment. At use source nectoring, as a reaction of the context<br>results, clone detection is now included in the nightly builds<br>of all discussed projects. Furthermore, for existing clones,<br>there should be tool support that ensu that are made to a clone are made in the full knowledge of its duplicates. Tools such as CloneTracker [4] or CReN [10] provide promising approaches. However, both approaches

are not applicable to existing software that already contains<br>inconsistent clones. Due to their high fault potential, we consider the ability to detect income tare feature of industrial, strength clone detectors 9. Conclusion

In this paper we provide strong evidence that inconsistent clones constitute a major source of faults, which means<br>that cloning can be a substantial problem during developthat coming can be a substantial problem during development and maintenance unless special care is taken to find<br>and track existing clones and their evolution. Our results

suggest that nearly every second unintentionally inconsis-<br>tent change to a clone leads to a fault. Furthermore, we The projects were obviously not sampled randomly from provide a scalable algorithm for finding such inconsistent clones as well as suitable tool support for future experience.<br>- Future work on this tonic will evolve in multiple direct

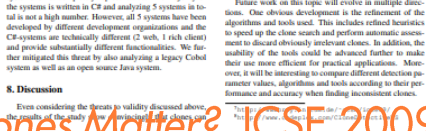

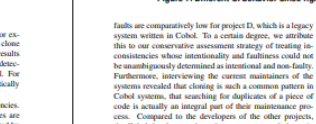

systems revealed that cloning is such a common pattern in<br>Cobel systems, that searching for duplicates of a piece of<br>code is actually an integral part of their maintenance pro-<br>cess. Compared to the developers of the other ness" we added the row  $|F|/|UIC|$  to Table 2, which reveals that while the rates of unintentional changes are lower

> ection of faults almost automatically raises the question for<br>heir severity. As the fault effect costs are unknown for the analyzed systems, we cannot provide a full-fledged sever ity classification. However, we provide a partial answer by ategorizing the found faults as (1) faults that lead to po ential system crash or data loss, (2) unexpected behavior visible to the end user and (3) unexpected behavior not vis-

visible to the end user and G) unexpected behavior not vis-<br>the tote to the end user. One example for a category (1) failt is<br>shown in Fig 1. Here, one clone of the affected clone group<br>performs a null-check to prevent a n

incorrect transaction handling and missing rollbacks. Fig. 7 shows an example of a category (2) fault. In one clone the performed operation is not encapsulated in an operation object and, hence, is handled differently by the undo-mechaleissenboeck et al. Do Code Clones Matter?

loops and redundant re-computations of cache-able values. differences in exception handling, different exception and debug messages or different log levels for similar cases. Of the 107 inconsistent clones found, 17 were categorized as the 101/montonster conets tournal, 17 were category (2) faults and 46 as category (3) faults. Since all analyzed systems are in production, the relatively larger anomatic stress of  $\alpha$  and  $\alpha$  in  $\alpha$  is the relatively 7. Threats to validity for project D, the ratio of unintentional changes leading to a We discuss how we mitigated threats to construct, interfault is in the same range for all projects. From our results it nal and external validity of our study. ems that about ey eems una about every second to that uninteraction change<br>a clone leads to a fault.<br>Although not central to our research questions, the de-7.1. Construct validit

We did not analyze the development repositories of the systems in order to determine if the inconsistencies really have been introduced by incomplete changes to the system and not by random similarities of unrelated code. This has two reasons: (1) We want to analyze all inconsistent clones also the ones that have been introduced directly by copy and

of unintentionally inconsistent clones. With about three quarters of intentional changes, this shows that cloning and changing code seems to be a frequent pattern during devel

itively: Inconsistent clones can be indicators for faults in While the pumbers are similar for the C# and Java

Juergens, D

of the low number of data points as well as the large rang of typical defect densitie

#### community or unmentowanty. at a cone group was versused<br>unintentionally, the developers also classified it as faulty or<br>non-faulty. For the Java and C# systems, all inconsistent<br>clone groups were rated by the developers. F stem, rating was limited to a random sample of 68 out of te 151 inconsistent clone groups, since the age of the system and the fact that the original developers were not avail able for rating increased rating effort. Thus, for the Cobol case, the results for RQ 2 and RQ 3 were computed based on this sample. In cases where intentionality or faultiness ould not be determined, e.g., because none of the origina at not be discomment, e.g., because more to a<br>elopers could be accessed for rating, the incor<br>e treated as intentional and non-faulty.

6. Results

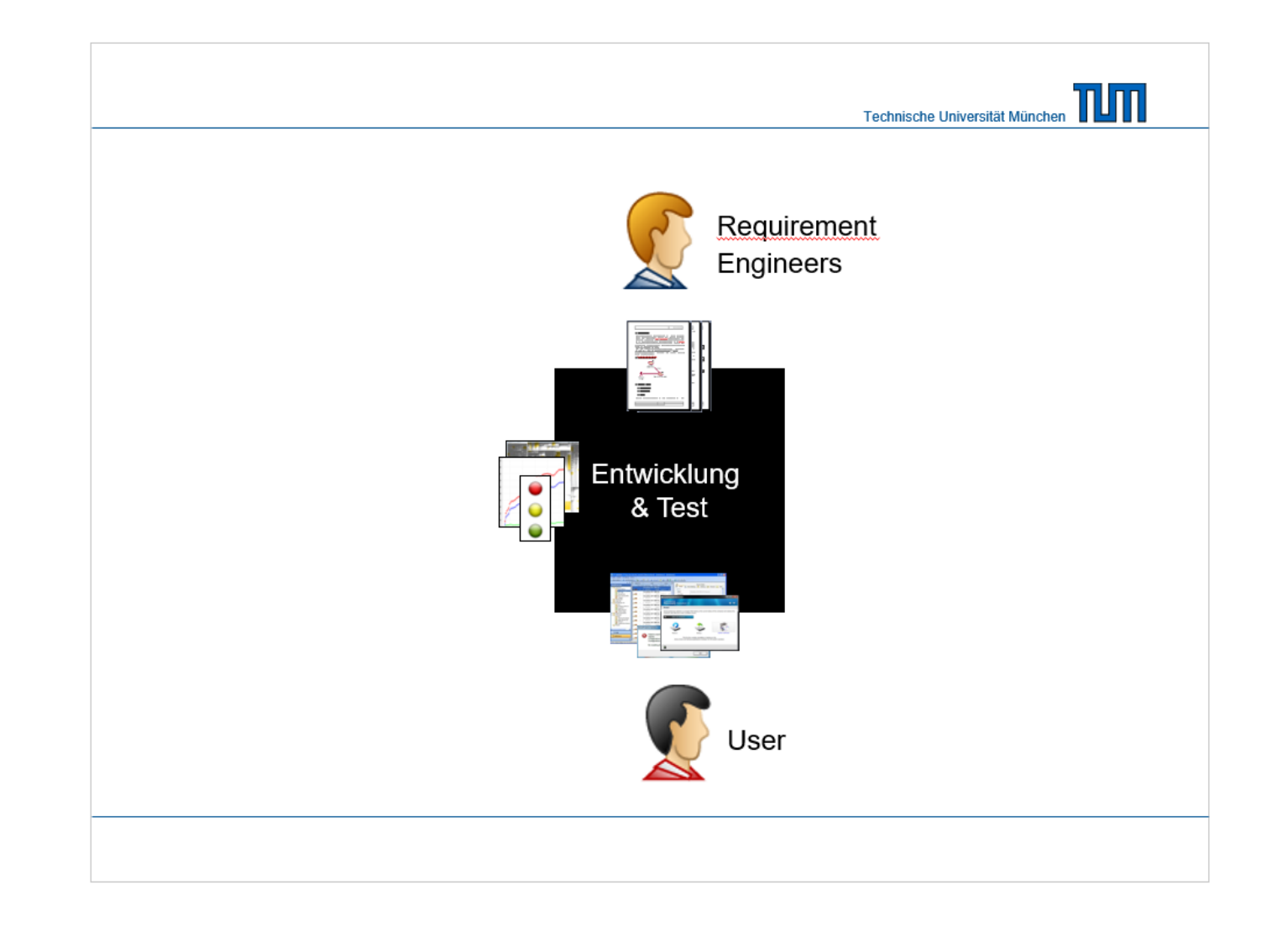

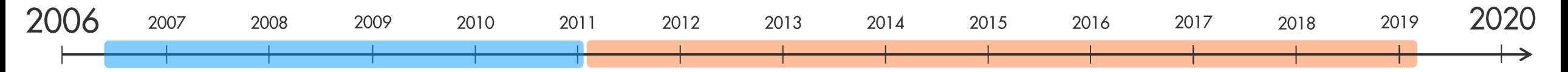

#### $\bigoplus$  Teamscale

Search files, issues, commits **Q** 

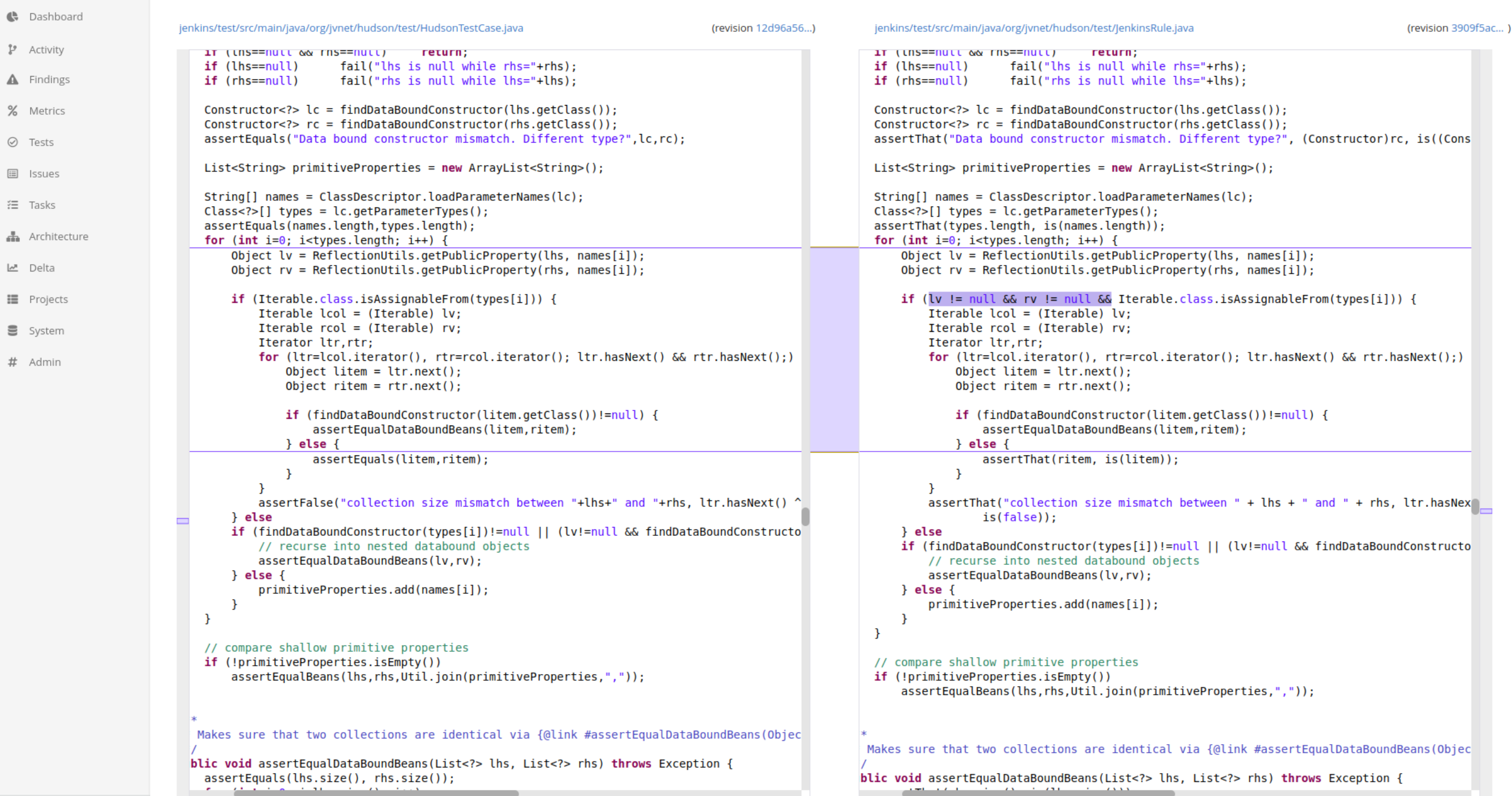

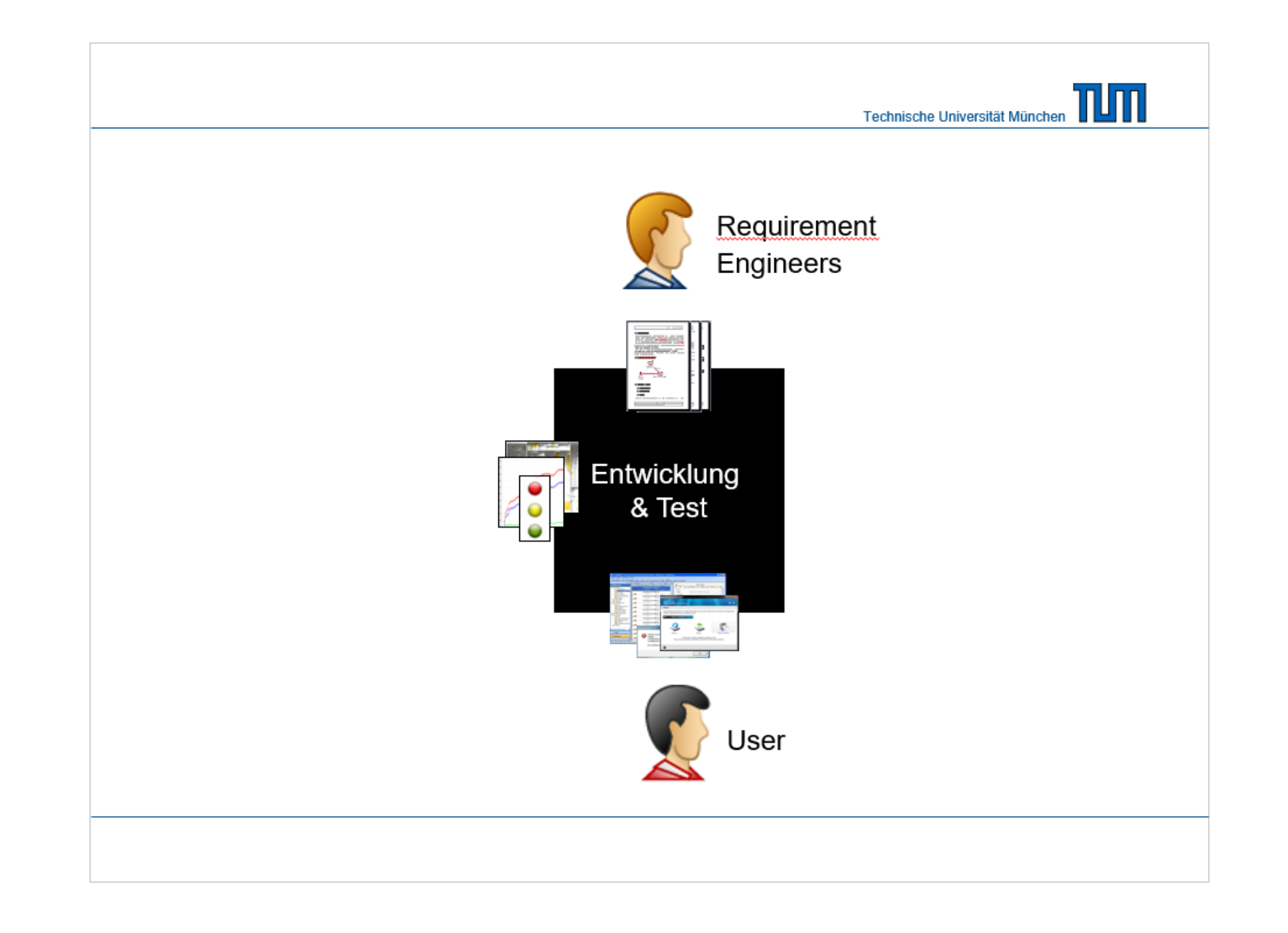

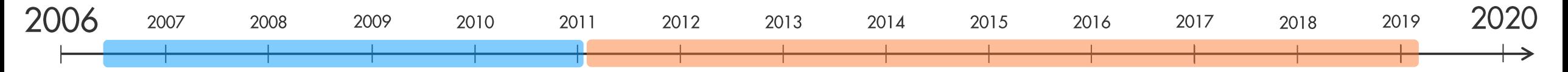

# Wie sehen die Werkzeuge & Prozesse bei der Munich Re aus?

# **Uwe Proft**

- Background im Software Engineering und Provider Management  $\mathcal{L}$
- Seit 7 Jahren bei der MR in Rollen zum Qualitätsmanagement
	- Erläutern Nutzen und Aufwand intern
	- Ausrollen, auch international an unterschiedlichen Standorten
	- Change-Management
	- Vermittlung der Messergebnisse für Beurteilung der Qualität von Zulieferern und Projekten
	- Steuerung des Teams der Quality Engineers (CQSE) bei der Munich Re

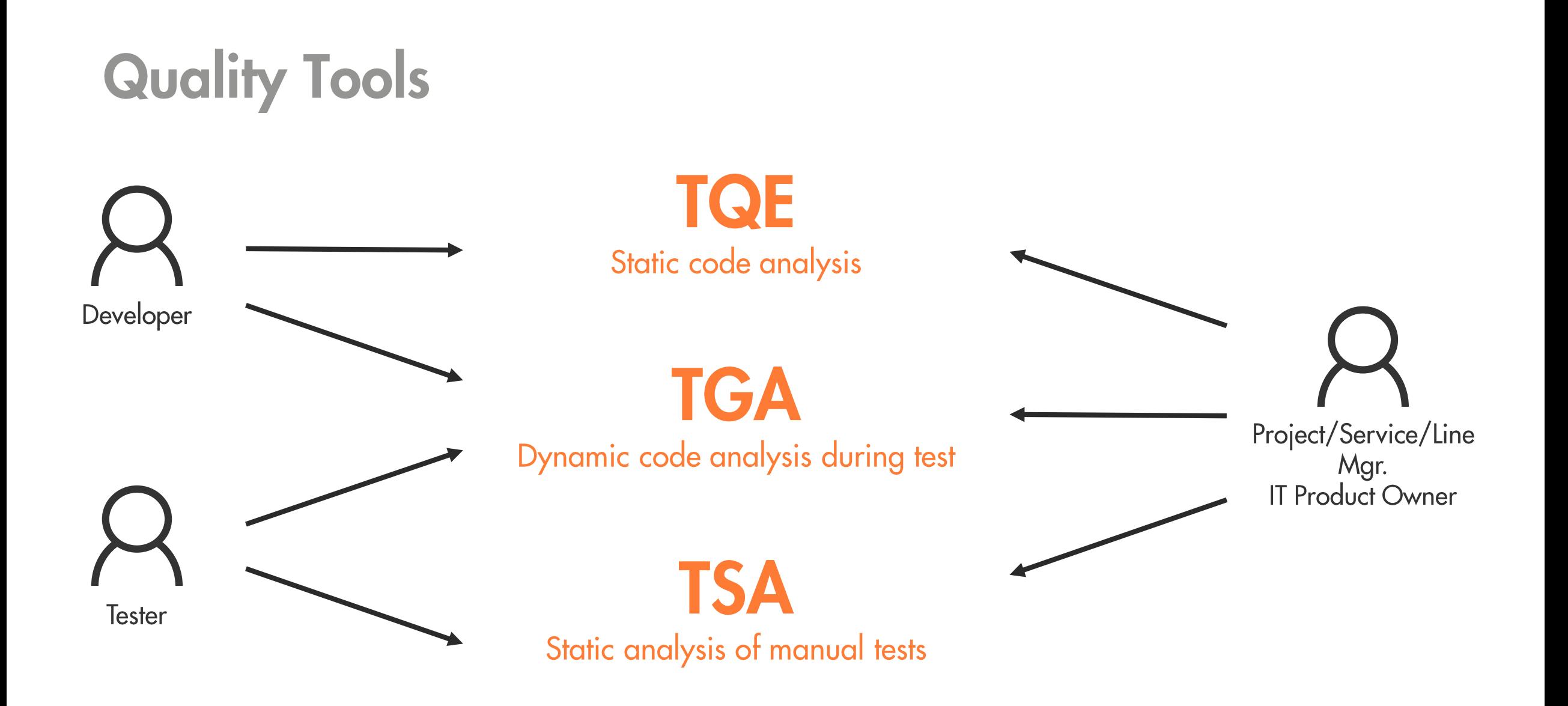

# **Munich Re Internal Services**

### Dashboards, IDE Plugin, Azure DevOps

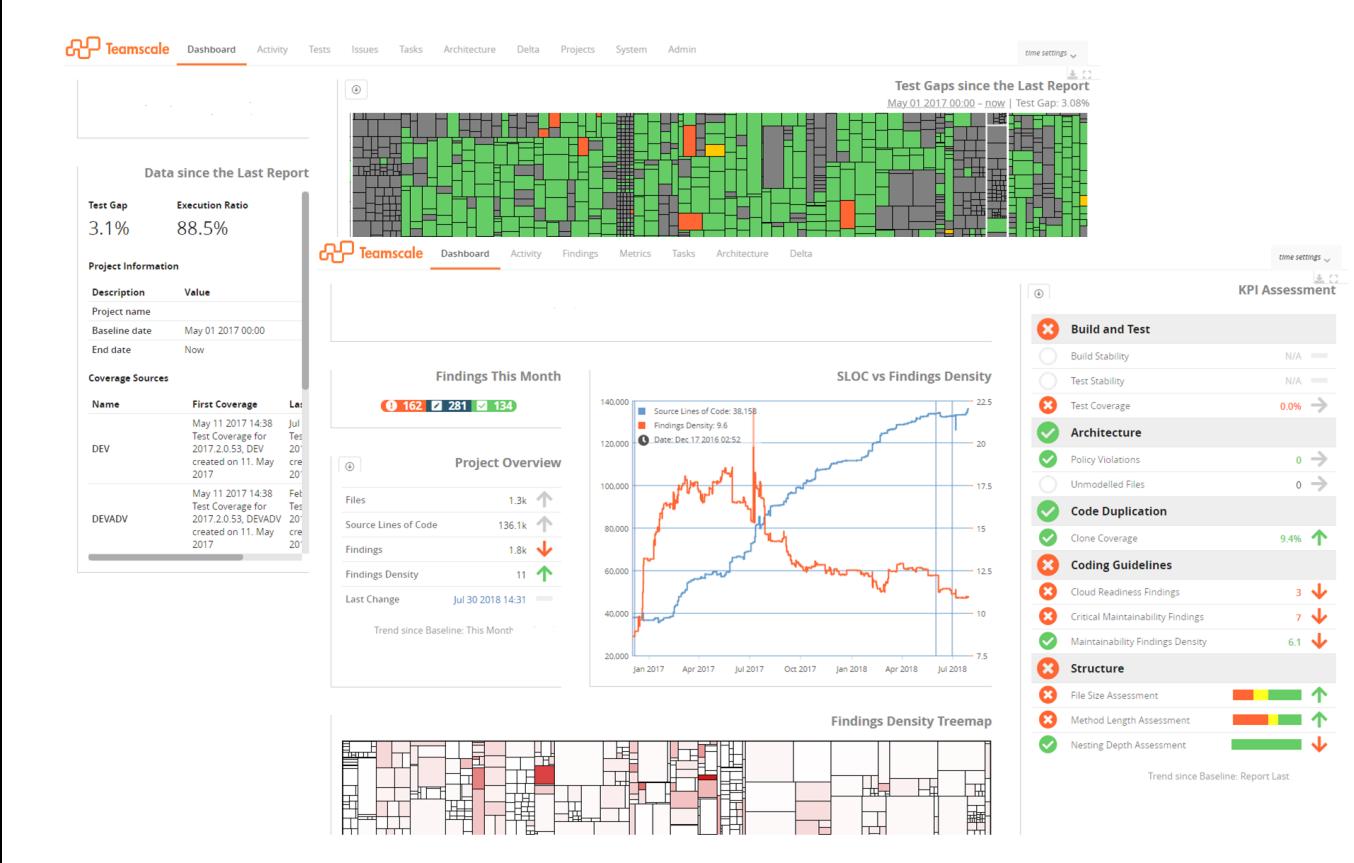

### Monthly Assessments, Reports

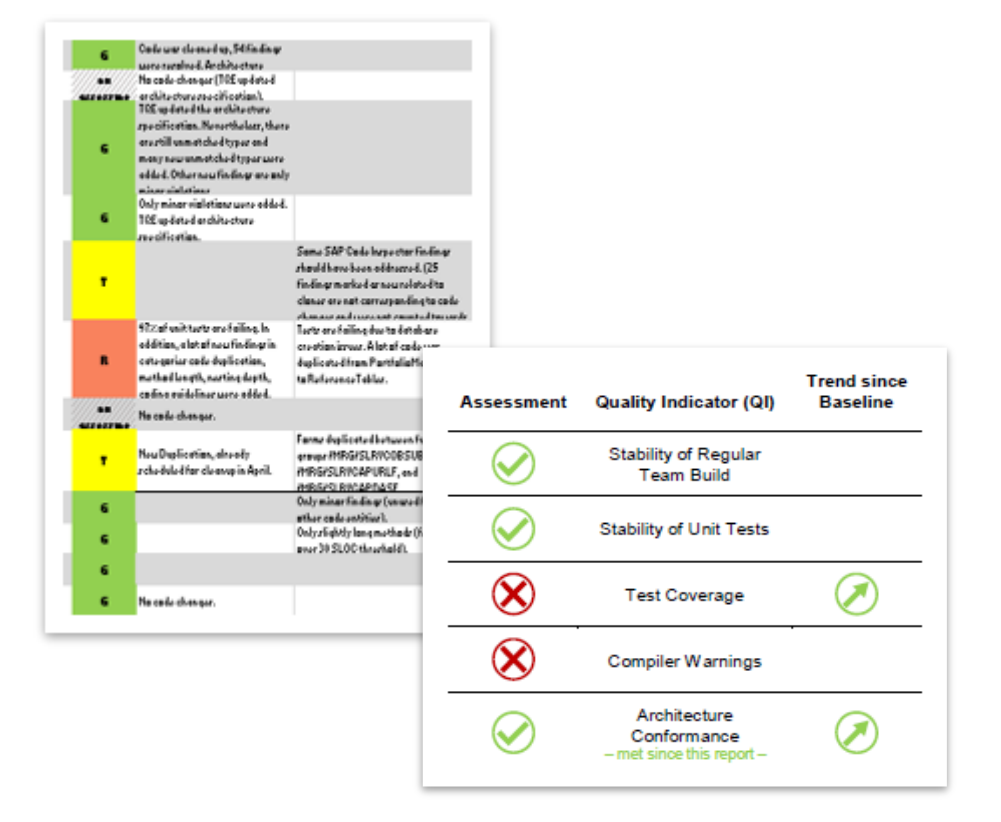

#### StyleCop - Microsoft Visual Studio (Administrator)

FILE EDIT VIEW PROJECT BUILD DEBUG TEAM TOOLS VISUALSVN TEST ANALYZE WINDOW HELP

░●▸◎│℃▸◙■⋓│୨▸ぐー│▶Start+Debug - │♬<sub>〒</sub>░♂ న 〒≏ ୨ <sub>=</sub>░∞│ న న √ ≏ ୨ ⊙ ໙│ନα⊘ ୵│↗ <sub>=</sub>░旨 ᅊ│ ゃ や│ ∎ я ॺ ॺ│⊙ ⊕ ⊙ <sub>▽</sub>

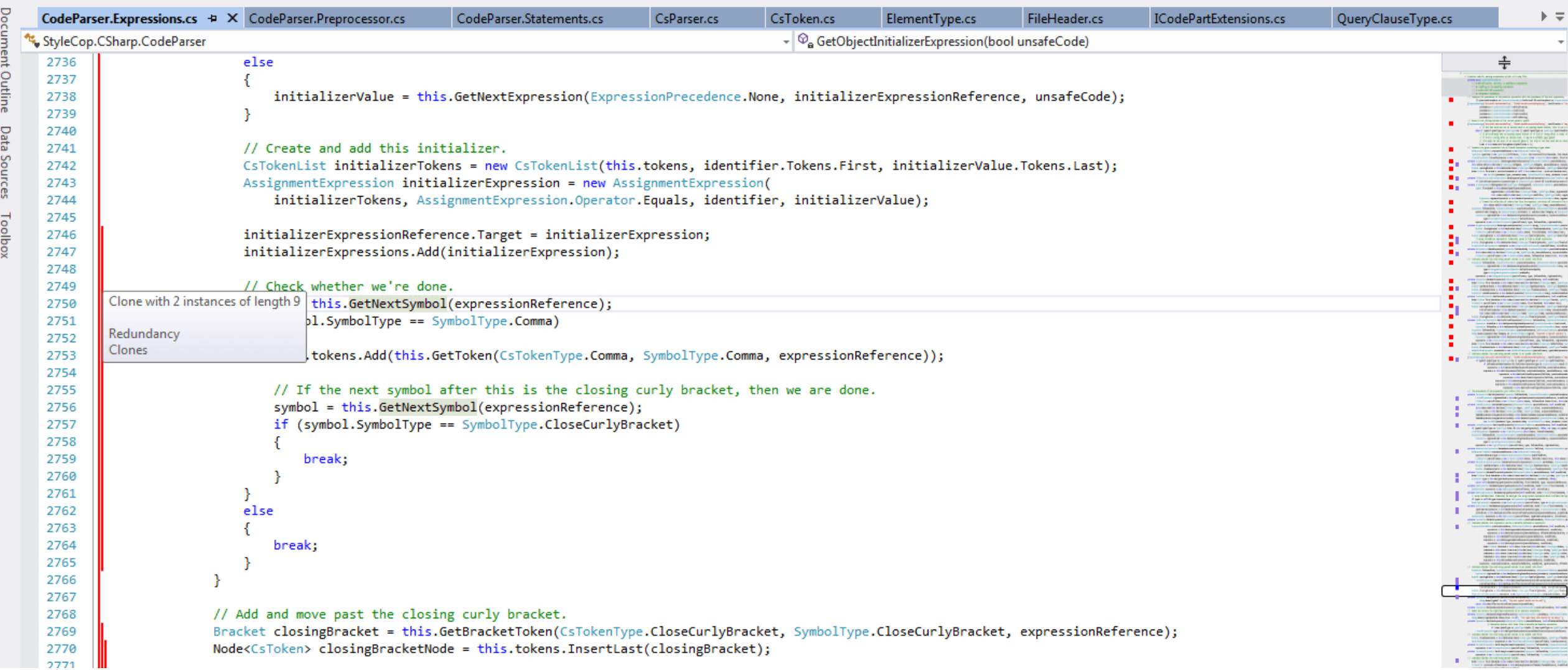

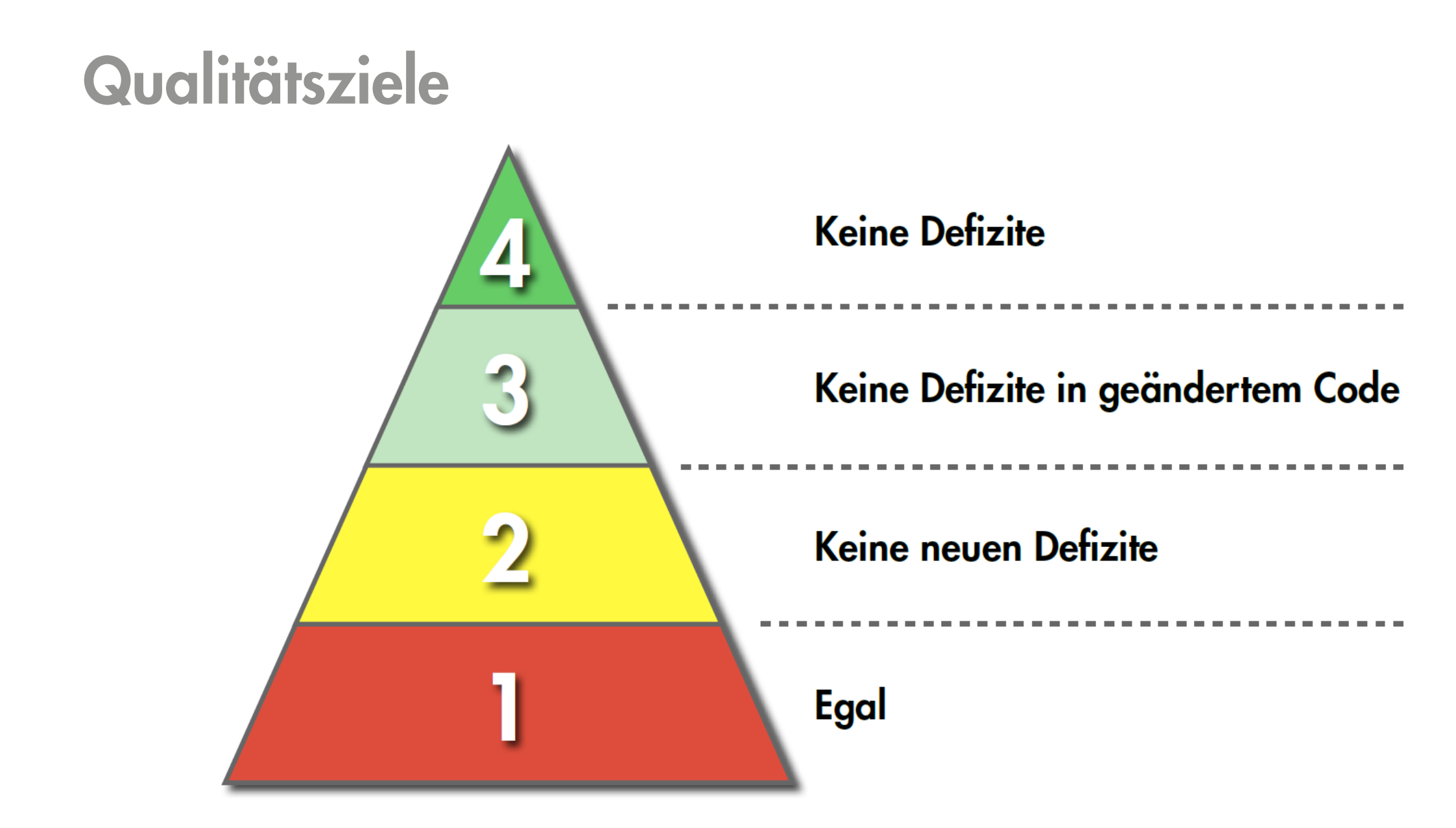

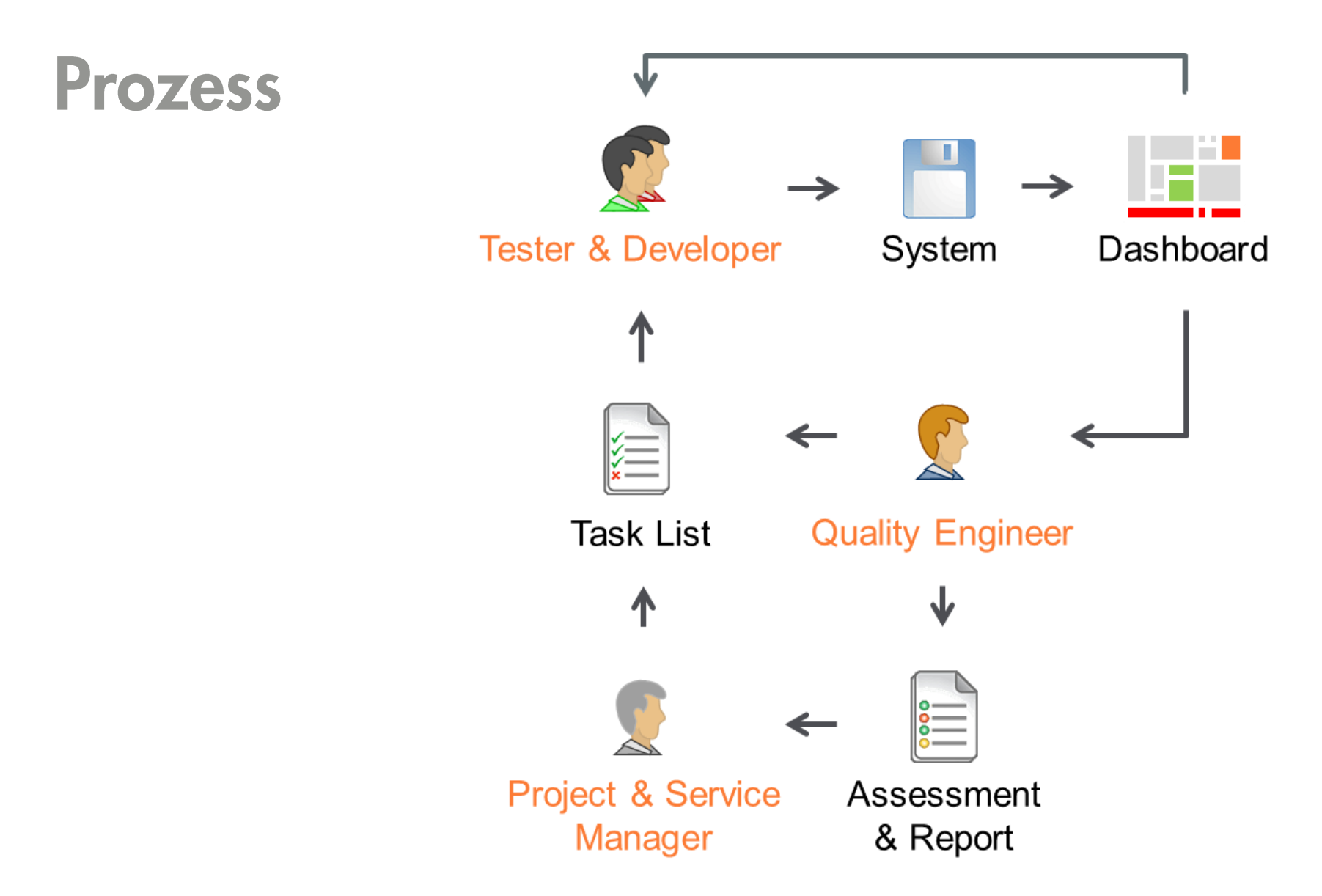

## Portfolio Overview - Links to Dashboards & Monthly Assessments

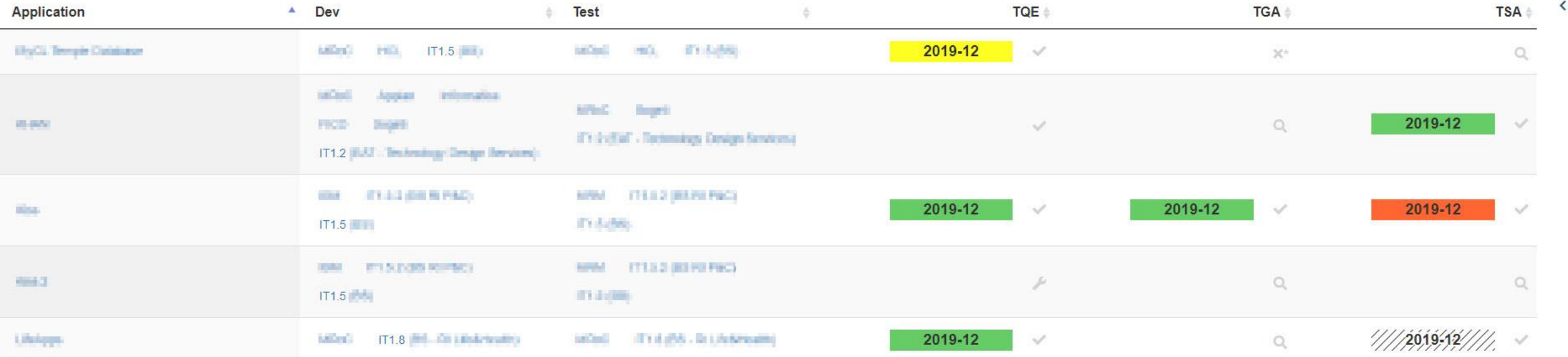

## **Portfolio Overview - Trends**

#### TQE assessment trend for

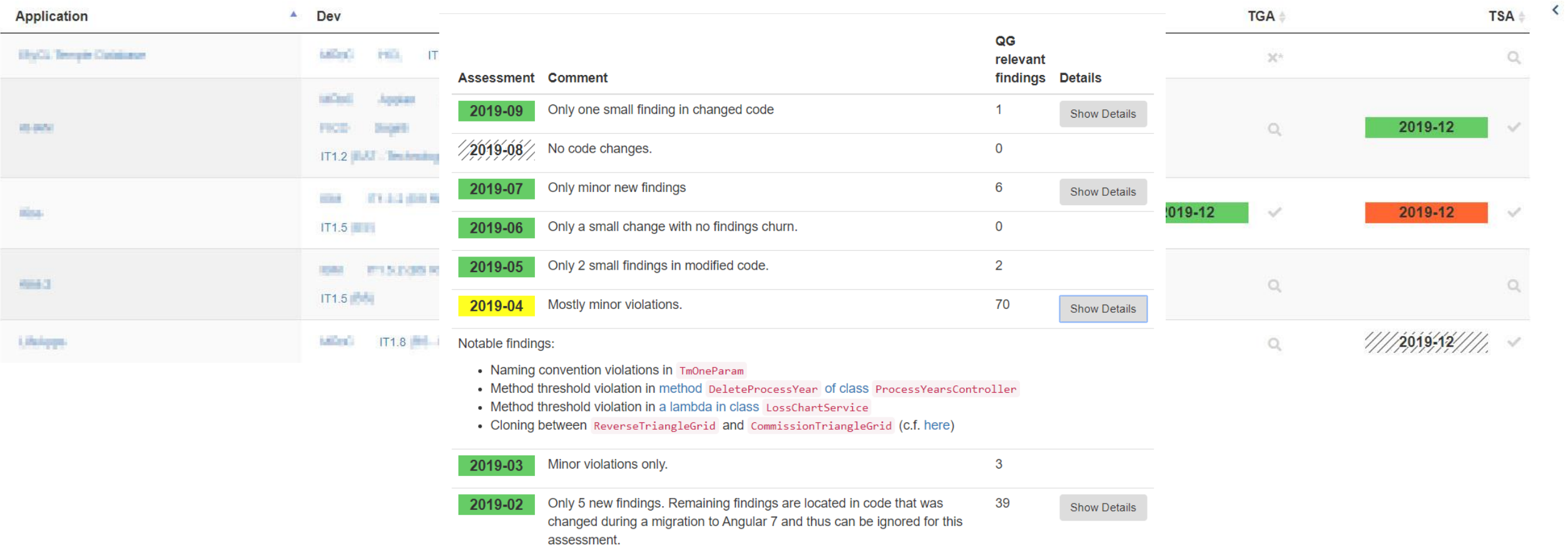

 $\sim 10^{-11}$  $\pmb{\times}$ 

 $\mathcal{L}^{\mathcal{L}}$ 

## **Portfolio Overview - Trends**

#### TQE assessment trend for

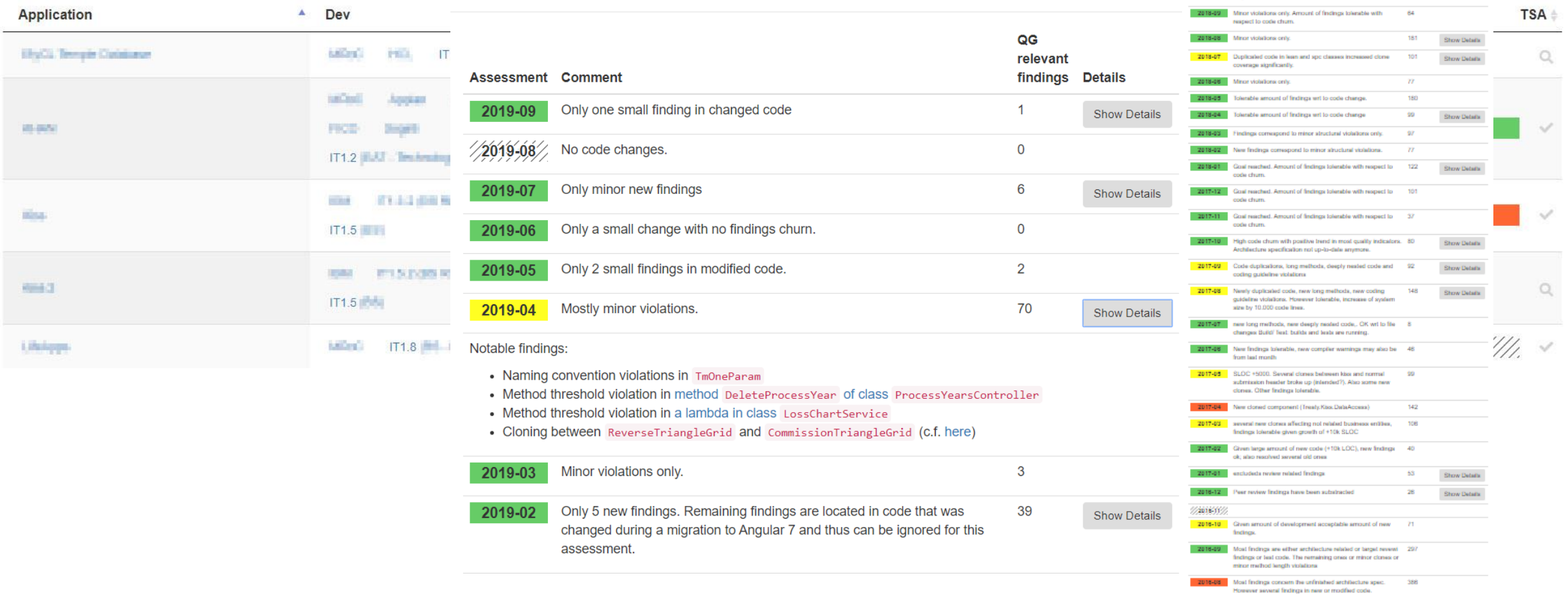

 $_{\rm Chase}$ 

 $\mathbf{x}$ 

Show Details

Show Detail

**Show Details** 

Show Details

Show Details

**Show Details** 

Show Details

**Show Details** 

**Show Details** 

Show Details

 $\langle$ 

**ac** relevant<br>findings Details

 $93$ 

 $87$ 

131

 $\overline{117}$ 

198

160

173

 $T$ 

121

TQE assessment trend for

2019-09 Crity few findings compared to the amount of change

2019-08 Mostly minor violations given large amount of changes.

2019-07 Mostly minor violations given large amount of changes.

48 Identifie but not significant amount of findings.

12 Tolerable but no significant amount of findings.

2018-11 Some findings that could have been avoided and resolved. 123

2018-10 Minor violations only. Amount of findings tolerable with

2019-01 Tolerable but significant amount of findings.

respect to code chum.

Tolerable number of findings given amount of code changes 194

Mostly minor violations.

2019-05 Mostly minor violations.

2018-12 Minor violations only.

 $\mathcal{L}$ 

Assessment Comment

## **Monthly Assessment Results Portfolio Aggregation**

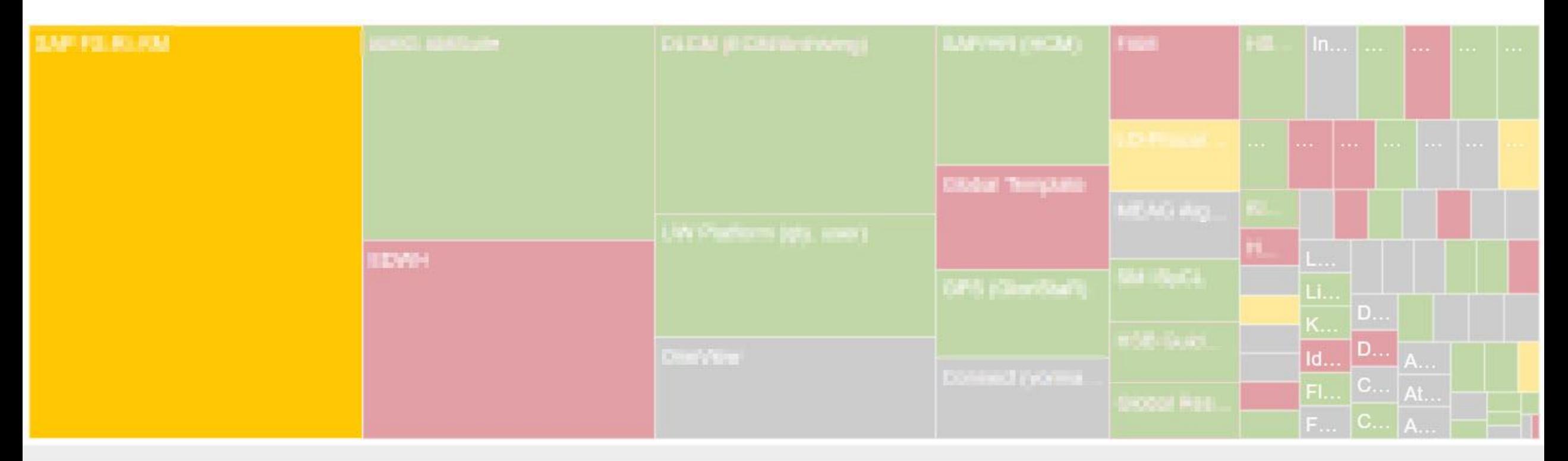

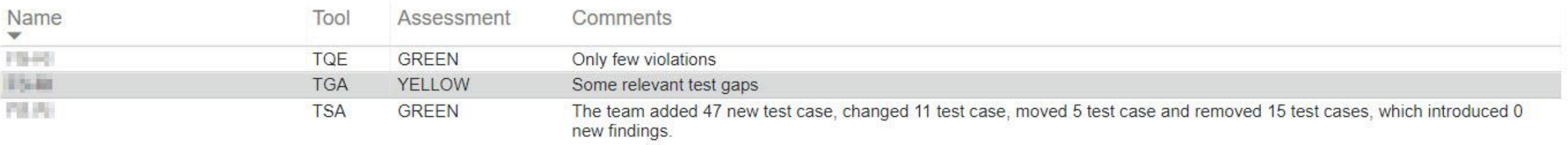

# Was bringt's?

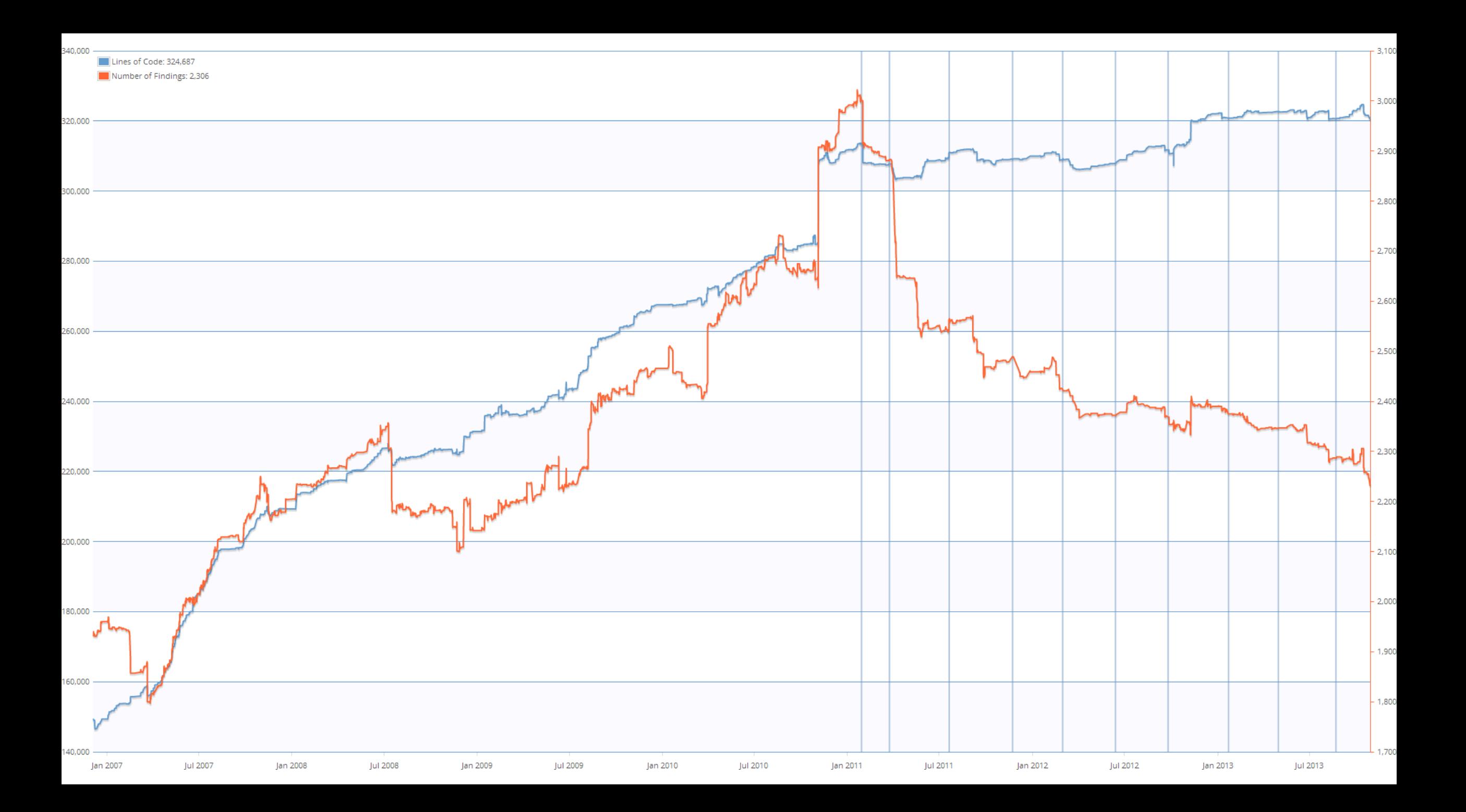

Wie können wir den Nutzen quantifizieren?

```
// Utilities for arrays of elements
// Utilities for arrays of elements
public String showElements(ModelElement[] elements, String nomsg) {
                                                                     public String showElements(ModelElement[] elements, String nomsg) {
  boolean found = false:
                                                                        boolean found = false:
  StringBuffer res = new StringBuffer();
                                                                        StringBuffer res = new StringBuffer();
  if (elements != null) {
                                                                        if (elements != null) {
                                                                          Index.getInstance().setCurrentRenderer(
    Index.getInstance().setCurrentRenderer(
         FlatReferenceRenderer.getInstance());
                                                                               FlatReferenceRenderer.getInstance());
    for (int i = 0; i < elements.length; i++) {
                                                                          for (int i = 0; i < elements.length; i++) {
       ModelElement el =elements[i];
                                                                             ModelElement el =elements[i];
       res.append(showElementLink(el)).append(HTML.LINE_BREAK);
                                                                             res.append(showElementLink(el)).append(HTML.LINE_BREAK);
       found = truefound = true:Index.getInstance().resetCurrentRenderer();
                                                                           Index.getInstance().resetCurrentRenderer();
  if (!found 8& nomsg != null 8& nomsg.length() > 0) {
                                                                        if (!found 88 nomsg.length() > 0) {
    res.append(HTML.italics(nomsg));
                                                                          res.append(HTML.italics(nomsg));
  return res.toString();
                                                                        return res.toString();
```

```
// Utilities for arrays of elements
public String showElements(ModelElement[] elements, String nomsg) {
  boolean found = false;
  StringBuffer res = new StringBuffer();
  if (elements != null) {
    Index.getInstance().setCurrentRenderer(
         FlatReferenceRenderer.getInstance());
    for (int i = 0; i < elements.length; i++) {
       ModelElement el = elements[i];
       res.append(showElementLink(el)).append(HTML.LINE_BREAK);
       found = true;
    Index.getInstance().resetCurrentRenderer();
  if (!found && nomsg != null && nomsg.length() > 0) {
    res.append(HTML.italics(nomsg));
  return res.toString();
).
```
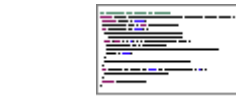

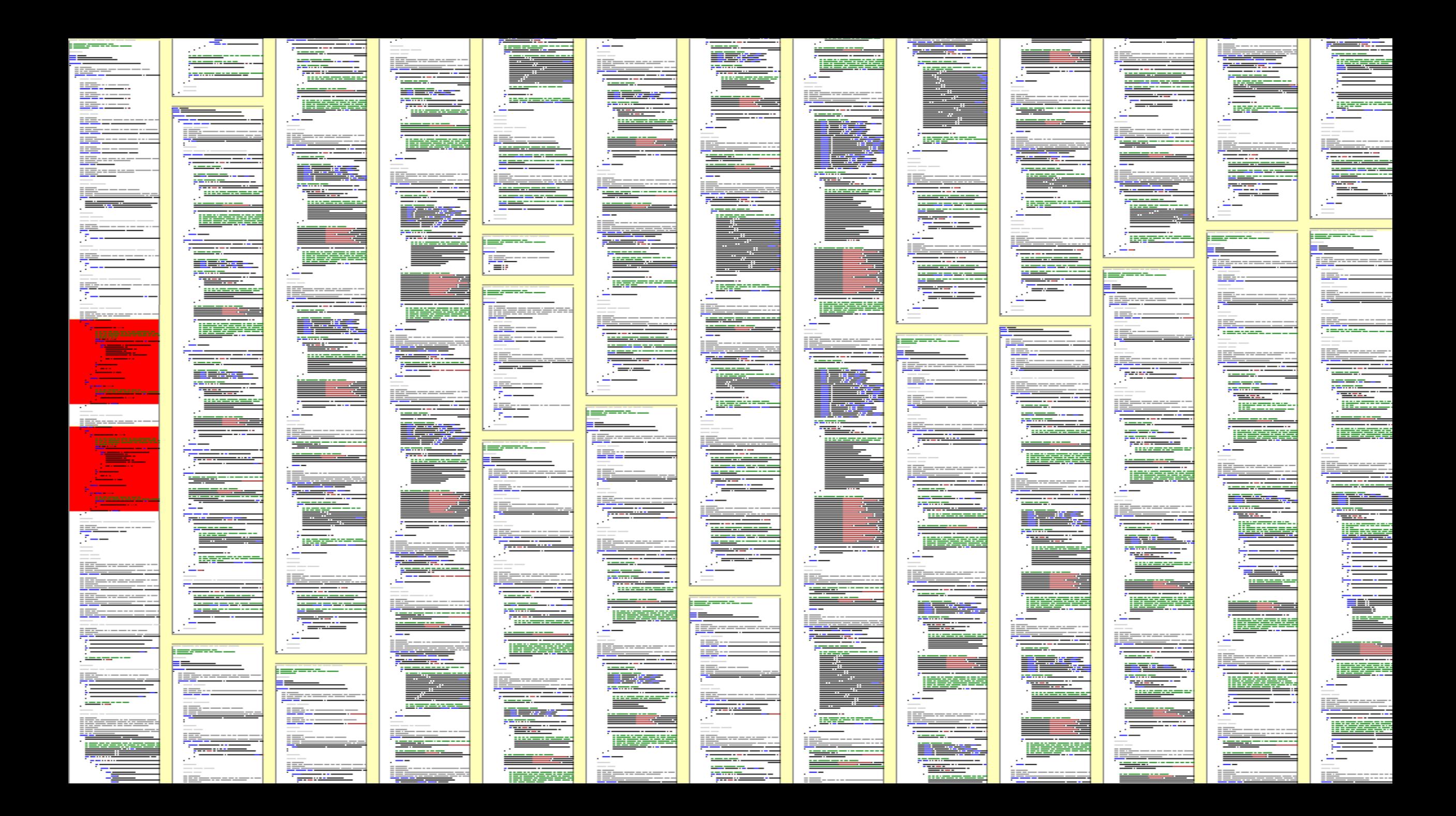

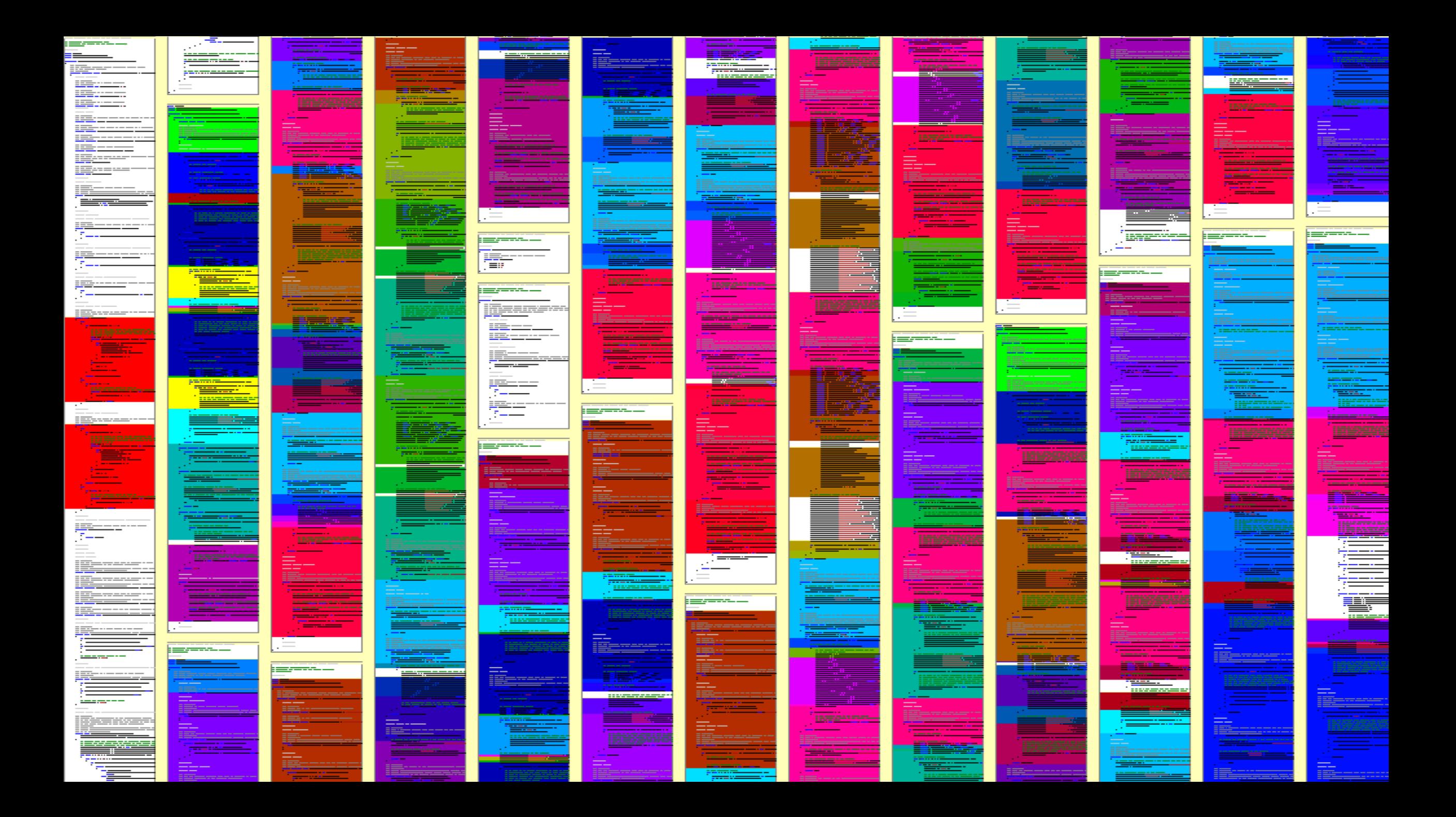

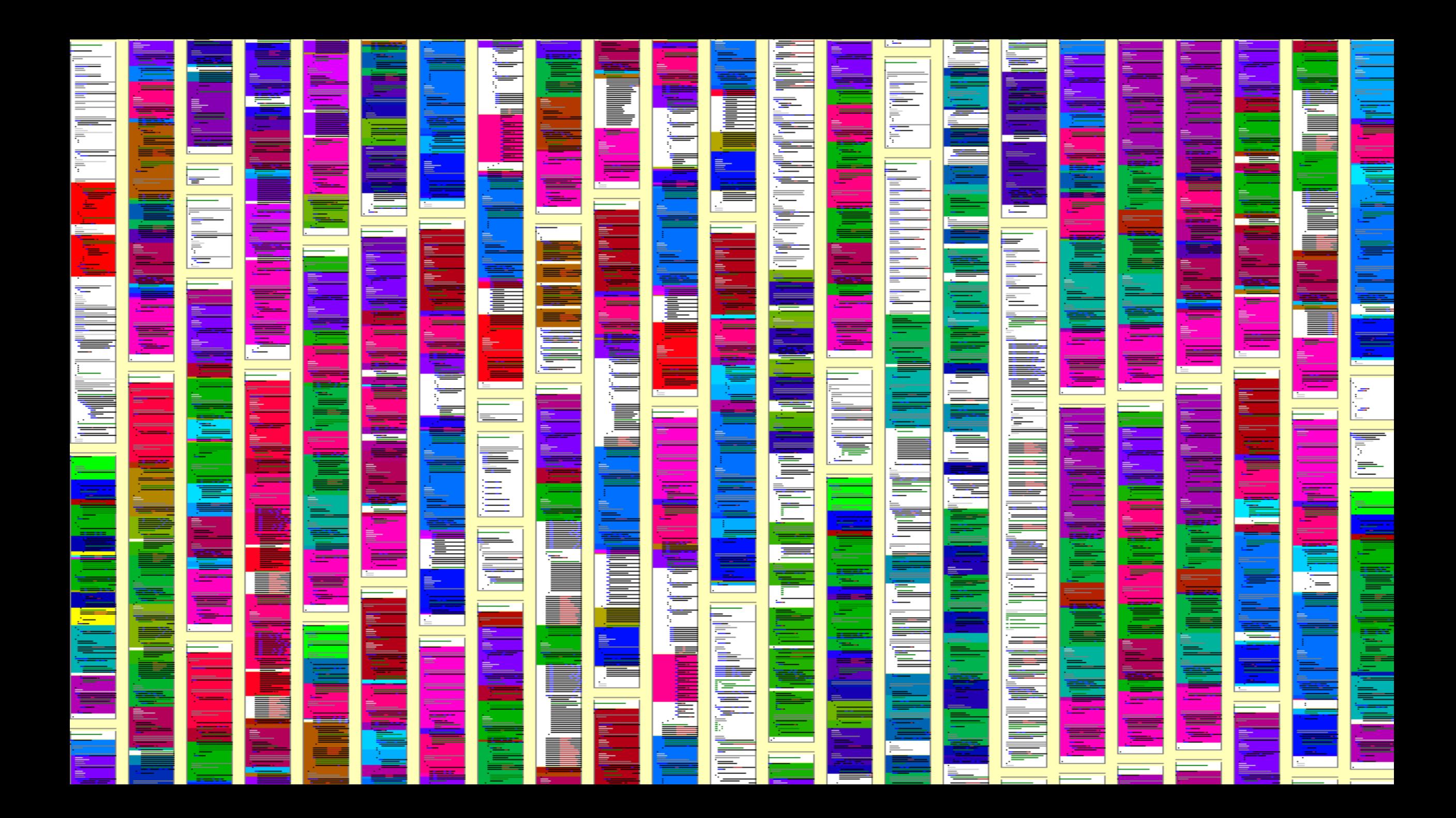

```
// Utilities for arrays of elements
// Utilities for arrays of elements
public String showElements(ModelElement[] elements, String nomsg) {
                                                                     public String showElements(ModelElement[] elements, String nomsg) {
  boolean found = false:
                                                                        boolean found = false:
  StringBuffer res = new StringBuffer();
                                                                        StringBuffer res = new StringBuffer();
  if (elements != null) {
                                                                        if (elements != null) {
                                                                          Index.getInstance().setCurrentRenderer(
    Index.getInstance().setCurrentRenderer(
                                                                               FlatReferenceRenderer.getInstance());
         FlatReferenceRenderer.getInstance());
    for (int i = 0; i < elements.length; i++) {
                                                                          for (int i = 0; i < elements.length; i++) {
       ModelElement el =elements[i];
                                                                             ModelElement el =elements[i];
       res.append(showElementLink(el)).append(HTML.LINE_BREAK);
                                                                             res.append(showElementLink(el)).append(HTML.LINE_BREAK);
       found = truefound = true:Index.getInstance().resetCurrentRenderer();
                                                                           Index.getInstance().resetCurrentRenderer();
  if (!found && nomsg != null && nomsg.length() > 0) {
                                                                        if (!found 88 nomsg.length() > 0) {
    res.append(HTML.italics(nomsg));
                                                                          res.append(HTML.italics(nomsg));
  return res.toString();
                                                                        return res.toString();
```

$$
Anzahl \frac{Fehler}{Jahr} \times Fehlerfolgekosten \frac{PT}{Fehler}
$$

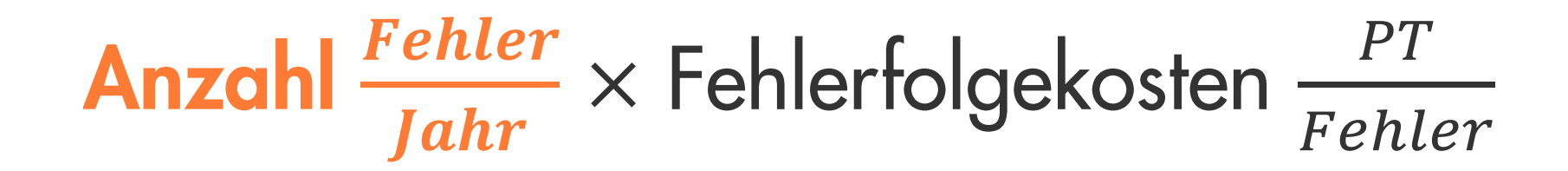

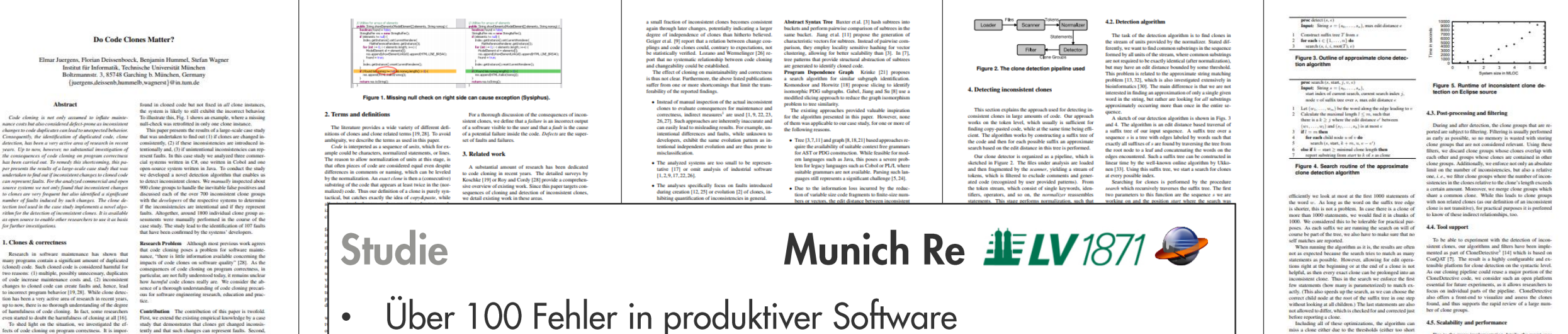

fects of code cloning on program correctness. It is importently and that such changes can represent faults. Second, tant to understand, that clones do not directly cause faults we present a novel suffix-tree based algorithm for the detecbut inconsistent changes to clones can lead to unexpected tion of inconsistent clones. In contrast to other algorithms program behavior. A particularly dangerous type of change<br>to cloned code is the *inconsistent* bug fix. If a fault was for the detection of inconsistent clones, our tool suite is made available for other researchers as op-

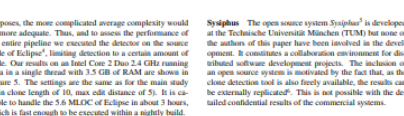

#### 5. Study description

 $\frac{F_{ij}}{f_{im}}$ 

pab<br>whi

In order to gain a solid insight into the effects of incor stent clones, we use a study design with 5 objects and search questions that guide the investigation.

#### 5.1. Study object

developed by different organizations and provide substan

tially different functionality, ranging from damage predic

ween 10 and 150 expert users each

<sup>4</sup>Core of Eclipse Europa release 3.1

Cobol (System D) employed by about 150 users.

tion. The systems support b

projects in to

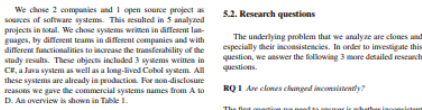

The first question we need to answer is whether inconis any question of the text of systems. This not only<br>leads appear at all in real-world systems. This not only<br>cans whether we can find them at all but also whether they<br>onstitute a significant part of the total clones of Munich Re Group The Munich Re Group is one of the **Munich Re Group The Munich Re Group is one of the Strainable Regist re-insurance companies in the world and employs more than 37,000 people in over 50 locations. For their insurance business, they develop a variety of in** 

es a collaboration environment for dis-

evelopment projects. The inclusion of

tem is motivated by the fact that, as the

I is also freely available, the results can

ated<sup>6</sup>. This is not possible with the de

order to investigate this<br>3 more detailed research

early of the commercial system

mary of the analyzed system:

It does not make sense to analyze inconsistent clones if they are a rare phenomenon. RQ 2 Are inconsistent clones created unintentionally Having established that there are inconsistent clones in real ion, over pharmaceutical risk management to credit and systems, we need to analyze whether these inconsistent

clones have been created intentionally or not. It can ob viously be sensible to change a clone so that it becomes consistent to it counterparts because it has to conform to **lifferent** rea ements. However, the important difference is whether the developer is aware of the other clones, i.e. whether the inonsistency is intentional

LV 1871 The Lebensversicherung von 1871 a.G. (LV 1871) is a Munich-based life-insurance company. The LV 1871 develops and maintains several custom software systems for maintrains several custom software systems for maintr RQ 3 Can inconsistent clones be indicators for faults in nainframe-based contract management system written in

<sup>9</sup>http://sysiphus.in.tum.de/<br>\*http://www.broy.in.tum.de/-ccsm/icse09

 $\begin{tabular}{p{0.85\textwidth}} \textbf{before reporting a clone.} \\ \textbf{Iachding all of these optimizations, the algorithm can miss a clone either due to the thresholds (either too short).} \end{tabular}$ Due to the many implementation details, the worst case<br>omplexity is hard to analyze. Additionally, for practical or too many inconsistencies), or if it is covered by other clones. The later case is important, as each substring of a clone of course is a clone again and we usually do not want these to be reported.

Available as Open Source at http://conqat.co.com.edu

lead to faults in a system. The inconsistencies be

We consider of special value the analysis of the Sysiphus

project. Because both Sysjphus and our detection tools are

open source, the whole analysis can completely be repli-

cated independently. We provide a web site with the neces

ry matumatica .<br>Bankar artobliched the amoid cal member the concritor r

ion tool into the Visual Studio development enviro

provide a scalable algorithm for finding such inconsister

clones as well as suitable tool support for future experi-

ence.<br>Future work on this tonic will evolve in multiple direct

tent clones on impor-

We would need the developers time and willingness for inspecting random code. As the potential benefit for the developers is low, the motivation would be low and hence the clones are often not justified by different requirements but<br>can be explained by developer mistakes. results would be unreliable.

#### 7.2. Internal validity

As my ork the dandoness for their expert ordering on ana mapama whether an inconsistency is intentional or unintentional and<br>failify or non-fusily, a threat is that the developers do not<br>judge this correctly. One case is that the developer assesses<br>something as non-faulty which actuall Having established the empirical results, the question remains of how to use this information in order to reduce<br>faults in software systems. The answer is twofeld: (1) prevention by less cloning and (2) tools that prevent only reduces the chances to positively answer the research ionally inconsistent changes of clones. The fewer clone questions. The second case is that the developers rate some there are in the system, the less likely it is to introduce fault thing as faulty which is no fault. We mitigated this threat by by inconsistencies between them. In order to increase deonly rating an inconsistency as faulty if the developer was relative awareness of clones, we have integrated our clon unpletely sure. Otherwise it was nostroned and the devel detection tool into the Visual Studio development environ-<br>ment<sup>3</sup>. At the Munich Re Group, as a reaction on the clone<br>results, clone detection is now included in the nightly builds<br>of all discussed projects. Furthermore, suited collegenes that know the correst % oper consulted colleagues that know the corresponding part<br>of the code better. Inconedusive candidates were ranked as intentional and non-faulty. Hence, again only the chance to<br>may impurison positively is reduced. An a that are made to a clone are made in the full knowledge of influence on the detection results. We calibrated the param eters based on a pre-study and our experience with clone elers based on a pre-sindy and our experience with close<br>detection in general. The configuration also varies over the different reoperamming languages concounterd, the to their<br>differences in Fratures and Language constru

presented to the developers in order to eliminate false positives. This could mean that we excluded clones that are actually faulty. However, this again only reduces the chances that we can answer our research question positively. 7.3. External validity

The projects were obviously not sampled randomly from all possible software systems but we relied on our connect tions with the developers of the systems. Hence, the set of systems is not completely representative. The majority of the systems is written in C# and analyzing 5 systems in to tal is not a high number. However, all 5 express have been tal is not a high number. However, all 5 systems have been<br>developed by different development organizations and the<br>developed by different development organizations and the<br> $\mathbb{CP}$ -systems are technically different (2 we

Future work on this topic will evident in musique unre-<br>tions. One obvious development is the refinement of the<br>algorithms and tools used. This includes refined heuristics<br>to speed up the clone search and perform automati sability of the tools could be advanced further to make their use more efficient for practical applications. More over, it will be interesting to compare different detection parameter values, algorithms and tools according to their per-**8 Dicemeter** formance and accuracy when finding inconsistent clone **Jones Matter?** 

is implies that at least one of these clones does not co 1.50 failts ner kLOC as a typical range. For the far density in the incom istencies, we use the number of fault form to the requirements. Hence, it con ivided by the logical lines of code of the inconst We refrain from testing the hypothesis statistically because of the low number of data points as well as the large rang of typical defect densiti-We answer the research questions with the following study design. In the snaly we analyse sets of clone groups as shown in Fig. 6. The outermost set are all clone groups  $\cal C$  in a system,  $\cal K$  denotes the set of inconsi 5.4. Procedure The treatment we used on the objects was the approa and UIC the unintentionally inconsistent clone groups. The subset  $F$  of  $\overline{UIC}$  consists of those unintentionally inconsist to detect inconsistent clones as described in section 4. For all systems, the detection was executed by the researcher to ours that indicate a fault in the program. Please note that we do not distinguish be identify consistent and inconsistent clone candidates. On clones as for the question of faultiness it does an 1.7 GHz notebook, the detection took between one and two minutes for each system. The detection was configured e use these different clone group sets to design the to not cross method boundaries, since experiments showed to not cross memora towards, since experiments strowed that inconsistent clones that cross method boundaries in<br>many cases did not capture semantically meaningful con-<br>represent change of the capture semantically meaningfu tudy that answers our research questions. The independent<br>ariables in the study are development team, programming anguage, functional domain, age and size. The dependent<br>variables for the research questions are explained below. RQ 1 investigates the existence of inconsistent clones in resections in the procedural division are the counterpart of listic systems. Hence, we need to analyze the size of set Java or C# methods, clone detection for Cobol was limited

17

Kritisch

 $\bullet$ 

5.3. Study design

IC with respect to the size of set C. We apply our inconto these istent clone analysis approach to all the systems, perform<br>namal assessment of the detected clones to eliminate false For the C# and Java systems, the algorithm was param For the CF and Java systems, the augmentum was param-<br>related to use 10 statements as minimal clone length, a<br>maximum edit distance of 5, a maximal inconsistency ratio<br>for  $(i.e.,$  the ratio of edit distance and clone length minual assessment of the detected clones to entrinate later<br>positives and calculate the inconsistent clone ratio  $|IC|/|C|$ .<br>For RQ 2, whether clones are created unintentionally, we<br>then compare the size of the sets UIC an to developers of the system and asking them to rate them mal clone length and maximal edit distance were doubled to<br>20 and 10, respectively. Generated code that is not subject as intentional or unintentional. This gives us the unintenionally inconsistent clone ratio [UIC]/[IC]. The most imto manual editing was excluded from clone detection, since portant question we aim to answer is whether inconsistent inconsistent manual updates obviously cannot occur. No lones indicate faults (RQ 3). Hence, we are interested in malization of identifiers and constants was tailored as ap clones indicants faults (NQ 3). Hence, we are interested in the size of set  $F$  in relation to the size of IC. The set  $F$  is again determined by asking developers of the respective system. Their expert opinion classifies propriate for the analyzed language, to allow for renaming<br>operate for the analyzed language, to allow for renaming<br>of identifiers while at the same time avoiding too large fals positive rates. These settings were determined to represen<br>the best compromise between precision and recall during cursory experiments on the analyzed systems, for whic

differently: all inconsistent clone group candidates were rated, producing the set of inconsistent clone groups. Since the exact clones were not required for further steps of the ase study, instead of rating all of them, a random same case study, instead of rating all of them, a random sample of 25% was rated, and false positive rates the extrapolated to determine the number of exact clones.<br>The inconsistent clones of exact clones of the resonation of he commonalities and differences of the clone group in a

learly arranged way, as depicted in Figs. 1 and 7. The developers rated whether the clone groups were created in-<br>tentionally or unintentionally. If a clone group was created<br>unintentionally, the developers also classified it as faulty or anniensonary, are developers also classified it as ratiny of<br>non-faulty. For the Java and C# systems, all inconsistent<br>clone groups were rated by the developers. For the Cobe tem, rating was limited to a random sample of 68 out of he 151 inconsistent clone groups, since the age of the system and the fact that the original developers were not avail able for rating increased rating effort. Thus, for the Cobol case, the results for RO 2 and RO 3 were computed based on this sample. In cases where intentionality or faultiness ould not be determined, *e.g.*, because none of the original<br>levelopers could be accessed for rating, the inconsistencies<br>vere treated as intentional and non-faulty.

44

Nutzersichtbar

52% aller ungewollten Unterschiede fehlerhaft

dom samples of the detected clones have been evaluated

Inconsistent and exact clone group candidates were treated

#### 6. Results

The quantitative results of our study are summarized in<br>Table 2. Except for the Cobol system D, the precision val-

ues are smaller for inconsistent clone groups than for exact clone groups, as was expected, since inconsistent clone groups allow for more deviation. The high precision results of system D result from the rather conservat  $\begin{tabular}{p{0.875\textwidth}} \textbf{m} & meansally rated \\ \textbf{m} & \textbf{m} & \textbf{m} & \textbf{m} \\ \textbf{m} & \textbf{m} & \textbf{m} & \textbf{m} & \textbf{m} \\ \textbf{m} & \textbf{m} & \textbf{m} & \textbf{m} & \textbf{m} \\ \textbf{m} & \textbf{m} & \textbf{m} & \textbf{m} & \textbf{m} \\ \textbf{m} & \textbf{m} & \textbf{m} & \textbf{m} & \textbf{m} \\ \textbf{m} & \textbf{m} & \textbf{m} & \textbf$ system A, stereotype database access code of semantically unrelated objects gave rise to lower precision values. About half of the clones (52%) contain inconsistencies Therefore, RQ 1 can be positively answered: Clones an Therefore,  $RQ1$  can be positively answered: Clones are<br>changed inconsistently. All these would not be reported by<br>existing tools that search for exact matches. From these<br>inconsistencies over a quarter (28%) has been int itively: Inconsistent clones are created unintentionally in many cases. Only system D is far lower here, with only 10% of unintentionally inconsistent clones. With about three quarters of intentional changes, this shows that cloning and changing code seems to be a frequent pattern during devel For RQ 3, whether incor

faults, we note that at least 3-23% of the inconsistencies actually presented a fault. Again the by far lowest number comes from the Cobol system. Ignoring it, the total ratio of faulty inconsistent clones goes up to 18%. This constitutes a significant share that needs consideration. To judge hypothesis H, we also calculated the fault densities. The hypothesis H, we also calculated the fund densities. They have a<br>line in the maps of 3.4–91.4 fants per kLOC. Again, system D is an outlier. Compared to reported fant densities in the rame of the same set only delivered b

itively: Inconsistent clones can be indicators for faults in real systems.

While the numbers are similar for the C# and Java Juergens,

aults are comparatively low for project D, which is a legacy<br>system written in Cobol. To a certain degree, we attribute tified include unnece this to our conservative assessment strategy of treating inleaks, performance issues like missing break statements in onsistencies whose intentionality and faultiness could not loops and redundant re-computations of cache-able values be unambiguously determined as intentional and non-faulty Furthermore, interviewing the current maintainers of the Furthermore, interviewing the current maintainers of the<br>systems revealed that cloning is such a common pattern in<br>coded systems, that searching for dayles are a piece of<br>code is actually an integral part of their mainten ness" we added the row  $|F|/|UIC|$  to Table 2, which reveals that while the rates of unintentional changes are lower or project D, the ratio of unintentional changes leading to a fault is in the same range for all projects. From our results it ems that about e

46

Nicht nutzersichtbar

a clone leads to a fault.<br>Although not central to our research questions, the deection of faults almost automatically raises the question for<br>heir severity. As the fault effect costs are unknown for the analyzed systems, we cannot provide a full-fledged sever ity classification. However, we provide a partial answer by ategorizing the found faults as (1) faults that lead to po ential system crash or data loss, (2) unexpected behavior tential system crata or dan loss, (2) unexpected behavior at<br>visible to the end user and (3) unexpected behavior not visible to the end user and (3) unexpected behavior not visible<br>wise to the end user. One example for a

tcorrect transaction handling and missing rollbacks. Fig. 7 shows an example of a category (2) fault. In one clone the rformed operation is not encapsulated in an operation obet and, hence, is handled differently by the undo-mechaeissenboeck et al. Do Code

differences in exception handling, different exception and debug messages or different log levels for similar cases. Of the 107 inconsistent clones found, 17 were categorized a the 101/montonster coners tournal, 17 were caregory (2) faults and 46 as calculated capity (3) faults. Since all analyzed systems are in production, the relatively larger amounts of category (2) faults. Since all and yzed 7. Threats to validity We discuss how we mitigated threats to construct, internal and external validity of our study.

7.1. Construct validit systems in order to determine if the inconsistencies really have been introduced by incomplete changes to the system

perfect to determine whether the inconsistencies are really more fault-prone than a random piece of code. A compar ison with the actual fault densities of the systems or actual checks for faults in random code lines would better suit thi

and not by random similarities of unrelated code. This has two reasons: (1) We want to analyze all inconsistent clones also the ones that have been introduced directly by copy and also the ones that have been introduced directly by copy and<br>modification in a single commit. Those might not be visible<br>in the repository. (2) The industrial systems do not have<br>complete development histories. We confront

r forms and dialogs. Category (3) examples we ide

its duplicates. Tools such as CloneTracker [4] or CReN [10] provide promising approaches. However, both approaches are not applicable to existing software that already contains<br>inconsistent clones. Due to their high fault potential, we consider the obility to detect income tare feature of industrial, strength clone detectors 9. Conclusion

In this paper we provide strong evidence that inconsis In this paper we provide strong evidence that inconsistent that the<br>text close constitute a major source of faults, which means that closing can be a substantial product<br>means mean and maintenance unless special care is ta

# #Fehler durch inkonsistente Klone

Daten aus Studie

- 3 Systeme von Munich Re analysiert
- 79 Fehler gefunden (Impact auf Funktionalität, nicht nur Wartbarkeit o.ä.)
- Systeme waren produktiv, einzelne Fehler schon durch Anwender als Tickets reportet
- 1 Produktionsfehler durch inkonsistente Klone / 17k SLOC u,

Bedeutung heute

- Betrachtetes Portfolio der Munich Re umfasst ca. 8,25 Millionen SLOC
- Konservative Annahme: Clone Management spart 1 Produktionsfehler pro 50k SLOC pro Jahr
- 8,25 Millionen SLOC / 50k = 165  $\mathcal{L}_{\mathcal{A}}$

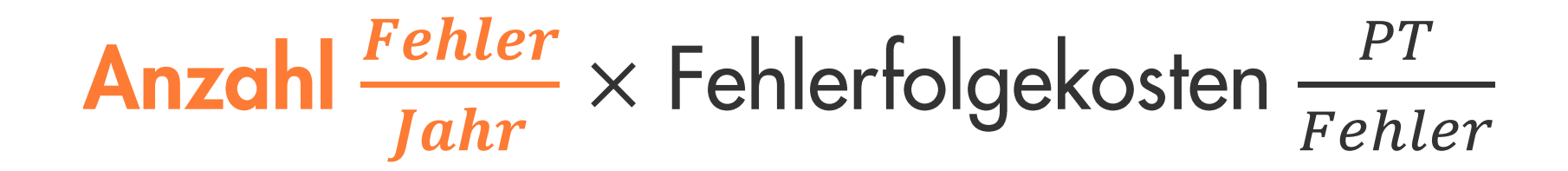

165 
$$
\frac{Fehler}{Jahr} \times Fehlerfolgekosten \frac{PT}{Fehler}
$$

$$
165 \frac{Fehler}{Jahr} \times \text{Fehlerfolgekosten} \frac{PT}{Fehler}
$$

# ØFehlerfolgekosten von Fehlern in Produktion

### Mögliche Auswirkungen fehlerhafter **Software**

- Nutzer bekommen falsche Ergebnisse m.
- Anwendung stürzt ab  $\mathcal{L}_{\mathcal{A}}$
- Daten gehen verloren a.

 $\dot{\mathbf{s}}$  PT

Frustration bei Nutzern (Kunden und  $\overline{\phantom{a}}$ Mitarbeiter)

### Aufwand für Reparatur

- Nutzer schreibt Ticket für Fehler  $\blacksquare$
- Debugging (Nachstellen, Diagnose, ...)  $\blacksquare$
- Fixing  $\overline{\phantom{a}}$
- **Test**  $\blacksquare$
- Ggf. Deployment U,

## $\dot{\mathbf{s}}$  PT

# ØFehlerfolgekosten von Fehlern in Produktion

#### Mögliche Auswirkungen fehlerhafter **Software**

- Nutzer bekommen falsche Ergebnisse m.
- Anwendung stürzt ab  $\mathcal{L}_{\mathcal{A}}$
- Daten gehen verloren a.
- Frustration bei Nutzern (Kunden und  $\mathcal{L}_{\mathcal{A}}$ Mitarbeiter)

## 0 PT: bewusste Unterschätzung

### Aufwand für Reparatur

- Nutzer schreibt Ticket für Fehler  $\blacksquare$
- Debugging (Nachstellen, Diagnose, ...)  $\blacksquare$
- Fixing  $\overline{\phantom{a}}$
- **Test**  $\blacksquare$
- Ggf. Deployment U,

3 PT

$$
165 \frac{Fehler}{Jahr} \times \text{Fehlerfolgekosten} \frac{PT}{Fehler}
$$

$$
165 \frac{Fehler}{Jahr} \times 3 \frac{PT}{Fehler}
$$

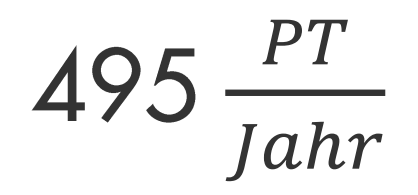

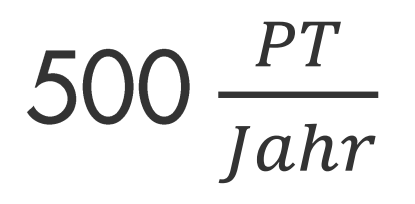

### Munich Re spart durch Einsatz von Clone Management jährlich ca. 500 PT Aufwand für Fehlerbehebung

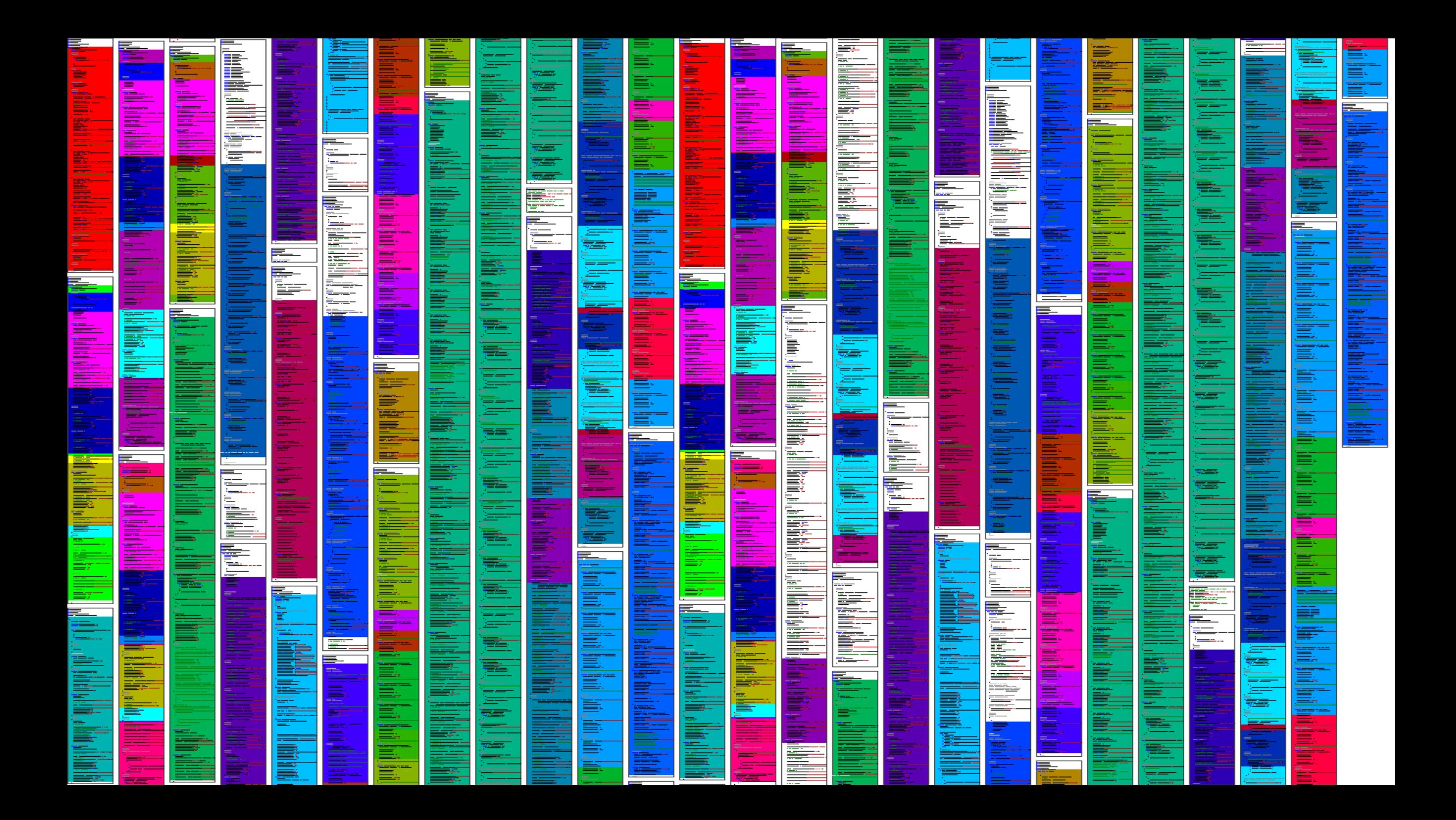

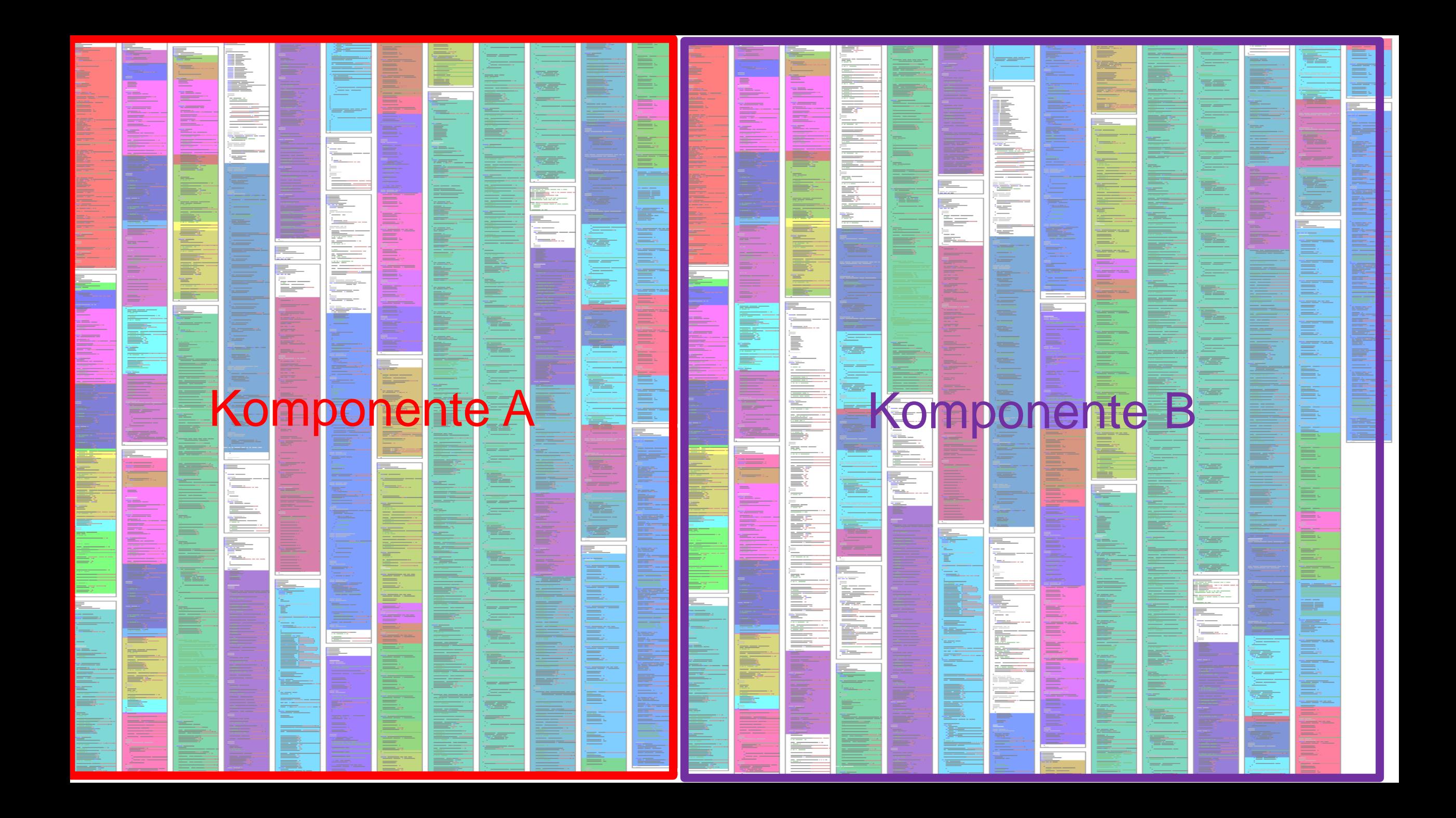

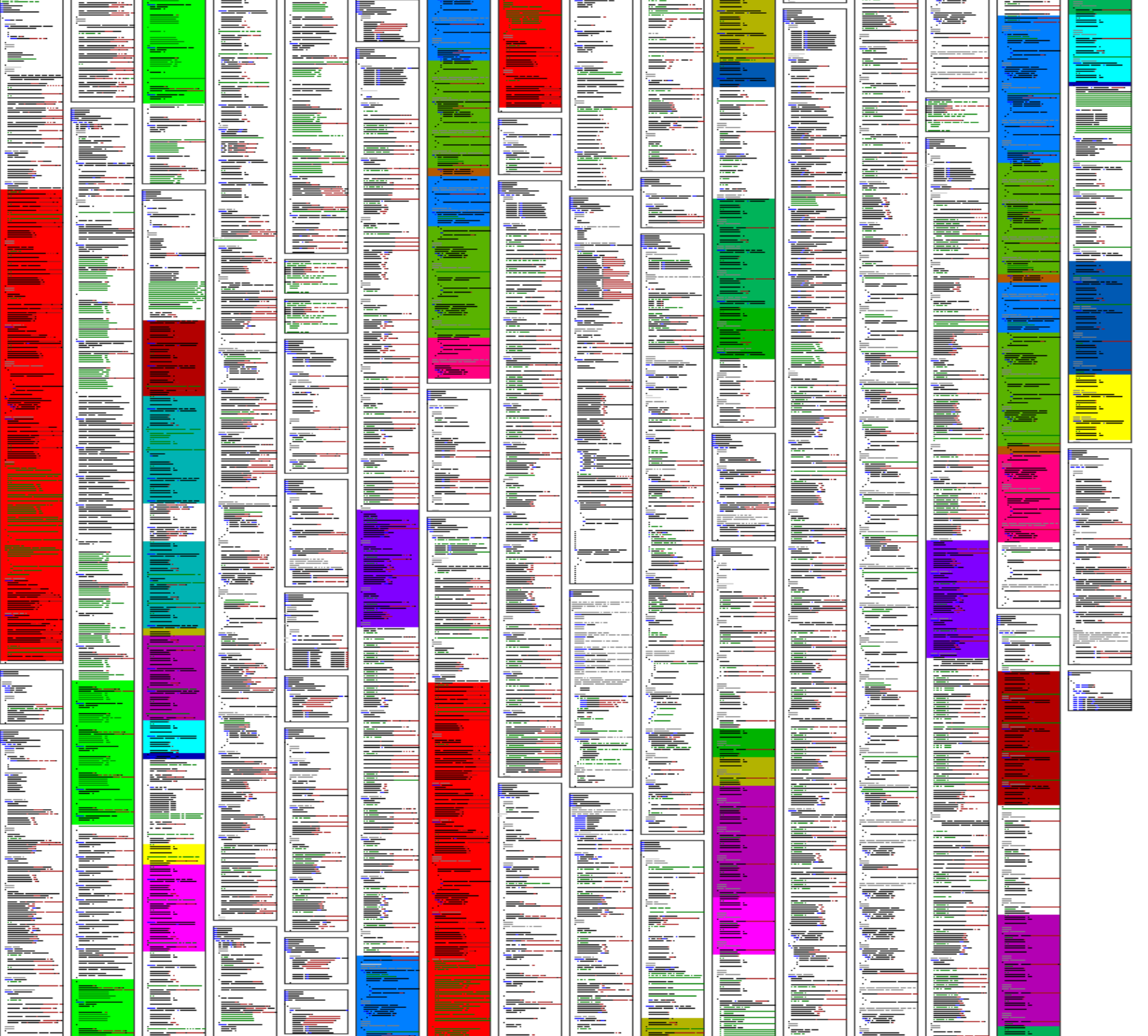

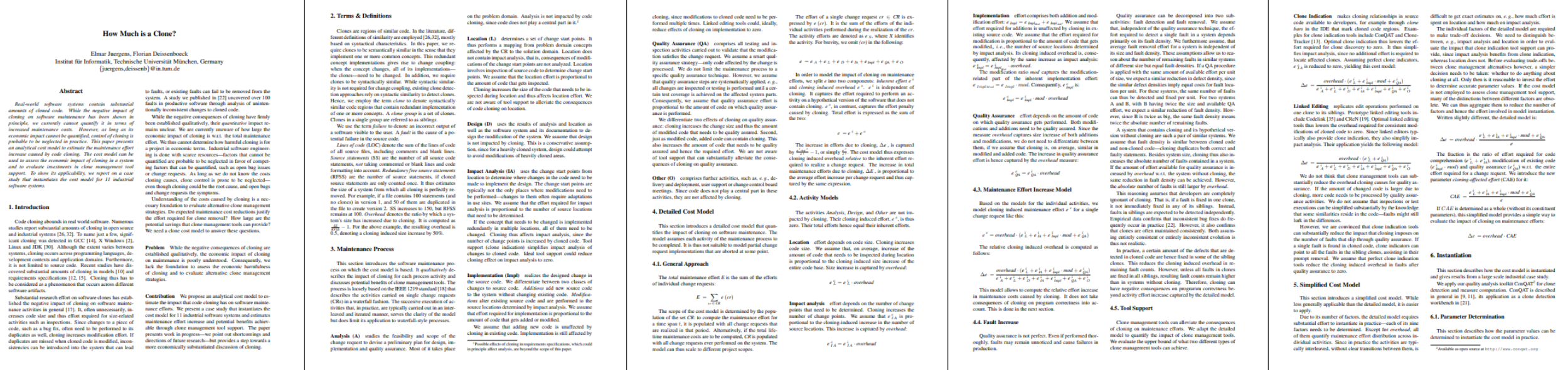

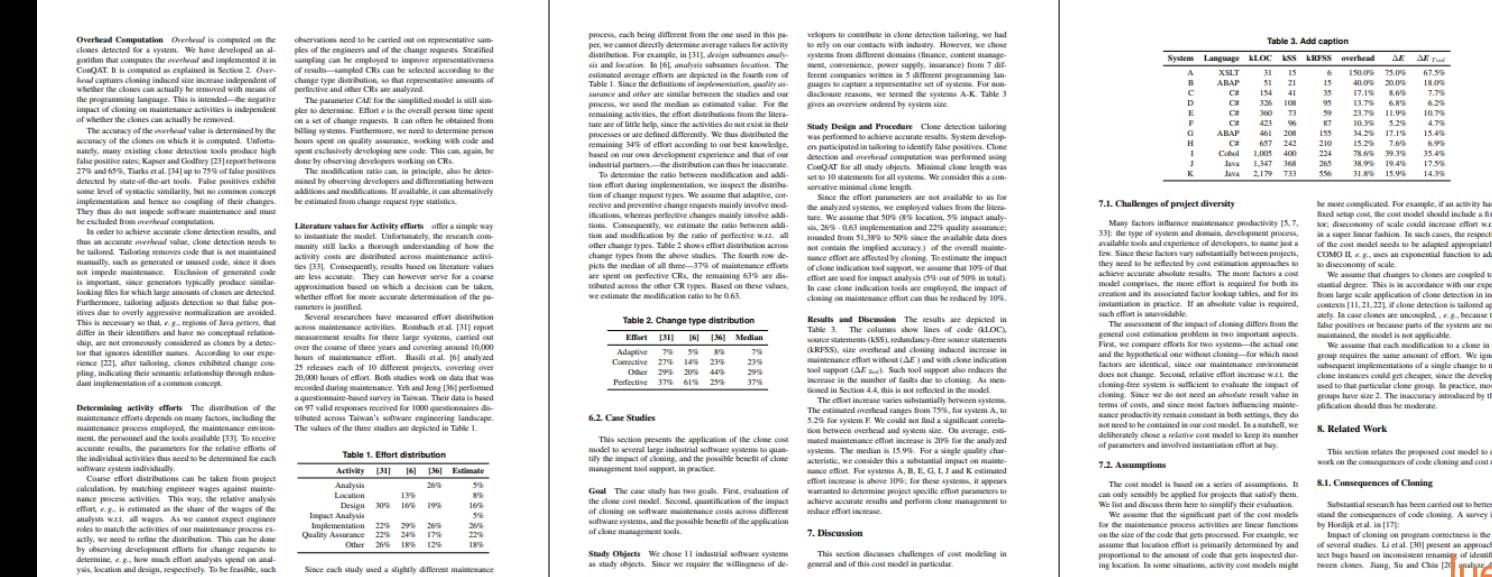

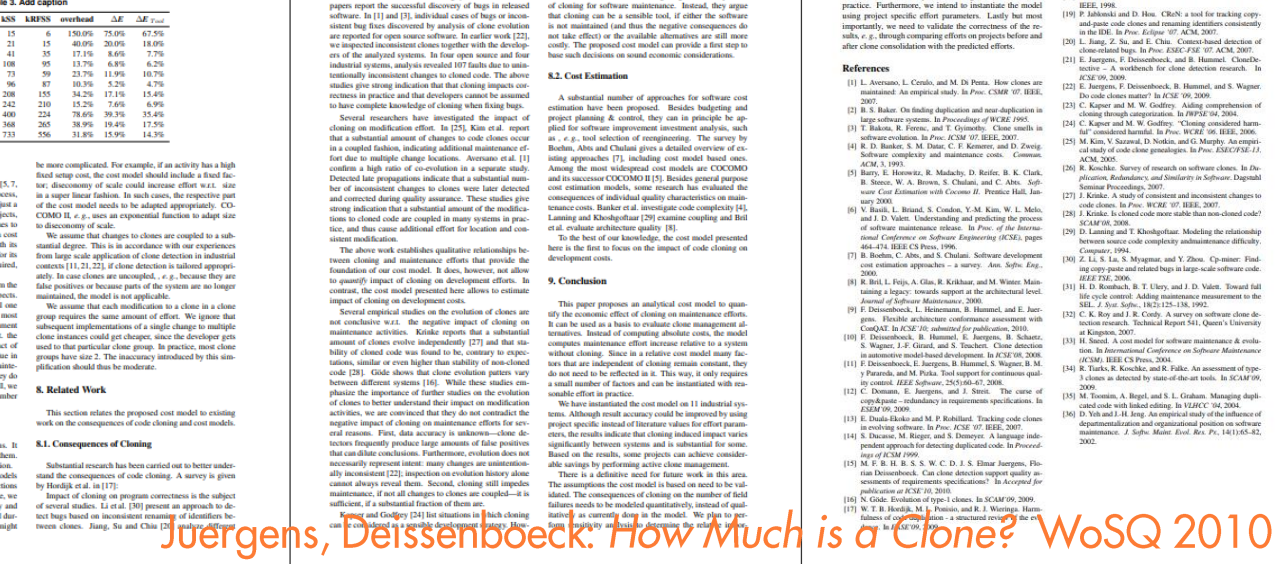

contexts of clones, such as missing  $if$  statements. Both ever, their work does not challenge negative consequences

tance of the individual parameters to guide instantiation in [18] IEEE. Standard 1219 for software maintenance. Standard,

# $\Delta$ Aufwand = %BlowUp  $\times$  %CloneAffectedEffort

# $\Delta$ Aufwand = %BlowUp  $\times$  %CloneAffectedEffort

## Blow-Up: 0%

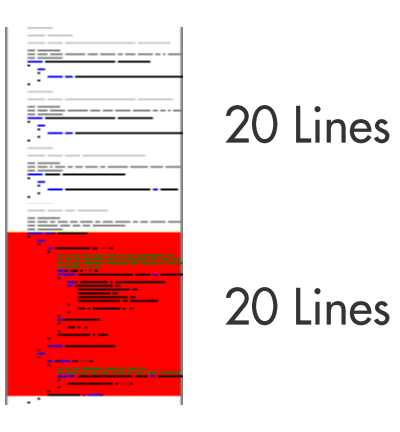

### **Blow-Up: 50%**

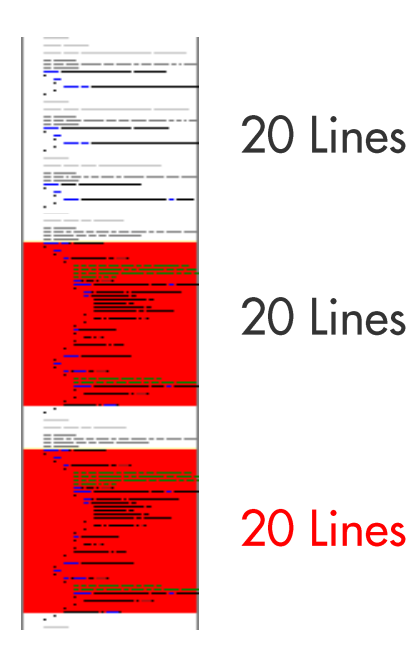

## $\Delta$ Aufwand =  $\%$ 12 × %CloneAffectedEffort

# $\Delta$ Aufwand = %12 × %CloneAffectedEffort

# %CloneAffectedEffort

### Aktivitäten

- Analysis  $\blacksquare$
- Location  $\mathcal{L}_{\mathcal{A}}$
- Design  $\mathcal{C}$
- **Impact Analysis** a.
- Implementation  $\blacksquare$
- **Quality Assurance**  $\mathcal{L}_{\mathcal{A}}$
- Other  $\mathbb{R}^n$

### Aufwändiger durch Cloning

### Location

 $\sim$ 

 $\equiv$ 

**Impact Analysis** Implementation **Quality Assurance** 

Detaillierte Herleitung und Berechnung im Paper.

Wert für Berechnung: 51%.

# $\Delta$ Aufwand = %12  $\times$  %50

# $\Delta$ Aufwand = %12  $\times$  %50 = 6%

Die Munich Re setzt **Clone Management seit** ca. 10 Jahren ein.

Wie sähe es ohne aus?

#### Continuous Software Quality Control in Practice

Daniela Steidl", Florian Deissenboeck", Martin Poehlmann", Robert Heinke<sup>1</sup>, Bärbel Uhink-Mergenthaler<sup>1</sup> \* COSE GrubH, Garching b. München, Germany <sup>†</sup> Munich RE, München, Germany

Abstract-Many companies struggle with unexpectedly high maintenance costs for their software development which are often caused by insufficient code quality. Although companies often use static analyses tools, they do not derive consequences from the metric results and, hence, the code quality does not actually improve. We provide an experience report of the quality consulting company CQSE, and show how code quality can be improved in practice: we revise our former expectations on quality control from [1] and propose an enhanced continuous quality control process which requires the combination of metrics, manual action, and a close cooperation between quality engineers, developers, and managers. We show the applicability of our approach with a case study on 41 systems of Munich RE and demonstrate its impact.

#### 1. INTRODUCTION

Software systems evolve over time and are often maintained for decades. Without effective counter measures, the quality of software systems gradually decays [2], [3] and maintenance costs increase. To avoid quality decay, continuous quality connof is accessary during development and later maintenance [1]: for us, quality control comprises all activities to monitor the system's current quality status and to ensure that the quality meets the quality goal (defined by the principal who outsourced the software development or the development team itself).

Research has proposed various metrics to assess softwarequality, including structural metrics<sup>1</sup> or code duplication, and has led to a massive development of analysis tools [4]. Much of current research focuses on better metrics and better tools [1], and mature tools such as ConQAT [5]. Teamscale [6], or Sonar2 have been available for several years.

In [1], we briefly illustrated how tools should be combined with manual reviews to improve software quality continuously, see Figure 1: We perceived quality control as a simple, continuous feedback loop in which metric results and manual reviews are used to assess software quality. A quality engineer a representative of the quality control group - provides feedback to the developers based on the differences between the current and the desired quality. However, we underestimated the amount of required manual action to create an impact. Within five years of experience as software quality consultants in different domains (insurance companies, automotive manufacturers, or engineering companies), we frequently experienced that tool

This work was partially funded by the German Federal Ministry of Education and Research (BMBF), stran EvoCon, 01IS12034A. The nonpotability for this article lies with the authors.

<sup>3</sup>e.g., file size, method length, or nesting depth <sup>2</sup>http://www.sosasqube.com/

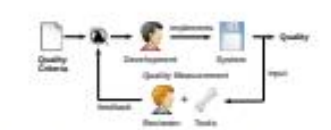

must

cient

ecify

ither.

pany.

eam-

eing

ess's

**QSE** 

site.

apers

bone

eeds.

ality

sting

lings

dy).

de -

thout

ment

stans

ways

 $170.$ 

dings

mder

ogies

com-

ding

nent

keria

code

ngth.

cture

lines

teria

ancy.

and

tized

iality

(see

the

but

vélopers

contrast to.

tomatically

ad. Second

both trends

All trends

stems with

long-term

am size (to

he behavior

Il QG3, we

igures 3-6

dites trend

e coverage

The quality

e for each

reat impact

size grows

control, the

gs declines

 $umot$  5%

measurably

However.

ooperation

e 2006. in

verage had

decreases

ne the history

nice, although

Teamscale to

ort date.

Fig. 1. The former understanding of a quality control process

support alone is not sufficient for successful quality control in practice. We have seen that most companies cannot create an impact on their code quality although they employ tools for quality measurements because the pressure to implement new features does not allow time for quality assurance: often, newly introduced tools get attention only for a short period of time, and are then forgotten. Based on our experience, quality control requires actions beyond tool support.

In this paper, we revise our view on quality control from [1] and propose an enhanced quality control process. The enhanced process combines automatic static analyses with a significantly larger amount of manual action than previously assumed to be necessary: Metrics constitute the basis but quality engineers must manually interpret metric results within their context and turn them into actionable refactoring tasks for the developers. We demonstrate the success and practicability of our process with a running case study with Munich RE which contains 32 .NET and 9 SAP systems.

#### **II. TERMS AND DEFINITIONS**

- · A quality criterion comprises a metric and a threshold to evaluate the metric. A criterion can be, e, e, to have a clone coverage below 10% or to have at most 30% code in long methods (e.g., methods with more than 40 LoC). · (Quality) Findings result from a violation of a metric threshold (e.g., a long method) or from the result of a static code analysis (e.g., a code clone).
- · Quality goals describe the abstract goal of the process and provide a strategy how to deal with new and existing findings during further development: The highest goal is to have no findings at all, i. e., all findings must be removed immediately. Another goal is to avoid new findings, i.e., existing findings are tolerated but new findings must not be introduced. (III-B will provide more information).

**III. THE ENHANCED OUALITY CONTROL PROCESS** 

Our quality control process is designed to be transparent (all stakeholders involved agree on the goal and consequences

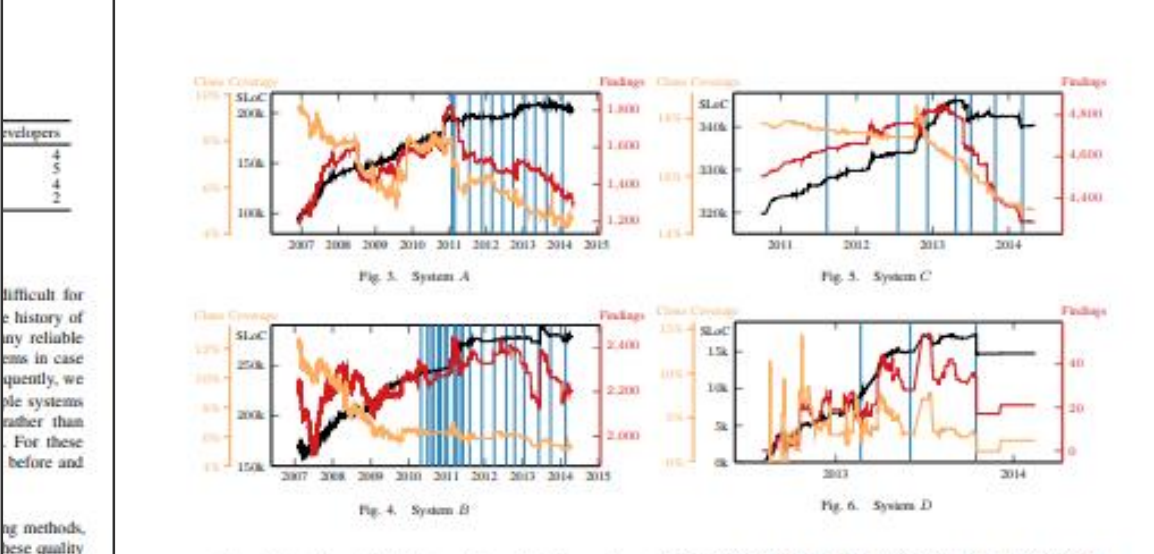

continuously in the available history (Figure 4). The number of findings, however, increases until mid 2012. In 2012, the project switched from QG2 to QG3. After this change, the number of findings decreases and the clone coverage settles around 6%, which is a success of the quality control. The major increase in the number of findings in 2013 is only due to an automated code refactoring introducing braces that led to threshold violations of few hundred methods. After this increase, the number of findings start decreasing again, showing the manual effort of the developers to remove findings.

For System C (Figure 5), the quality control process shows a significant impact after two years: Since the end of 2012, when the project also switched from QG2 to QG3, both the clone coverage and the overall number of findings decline. In the year before, the project transitioned between development teams and, hence, we only wrote two reports (July 2011 and July 2012).

System D (Figure 6) almost fulfills QG4 as after 1 year of development, it has only 21 findings in total and a clone coverage of 2.5%. Technically, under QG4, the system should have zero findings. However, in practice, exactly zero findings is not feasible as there are always some findings (e.g., a long method to create UI objects or clones in test code) that are not a major threat to maintainability. Only a human can judge based on manual inspection of the findings whether a system still fulfills QG4, if it does not have exactly zero findings. In the case of System D, we consider 21 findings to be few and minor enough to fulfill OG4.

To summarize, our trends show that our process leads to actual measurable quality improvement. Those trends go beyond anecdotal evidence but are not sufficient to scientifically proof our method. However, Munich RE decided only recently to extend our quality control from the .NET area to all SAP

development. As Munich RE develops mainly in the .NET and SAP area, most application development is now supported by quality control. The decision to extend the scope of quality control confirms that Munich Re is convinced by the benefit of quality control. Since the process has been established, maintainability issues like code cloning are now an integral part of discussions among developers and management.

#### V. CONCLUSION

Quality analyses must not be solely based on automated measurements, but need to be combined with a significant amount of human evaluation and interaction. Based on our experience, we proposed a new quality control process for which we provided a running case study of 41 industry projects. With a qualitative impact analysis at Munich RE we showed measurable, long-term quality improvements. Our process has led to measurable quality improvement and an increased maintenance awareness up to management level at Munich Re.

#### **REPPRENCES**

- [1] F. Deissenboeck, E. Jurgens, B. Hammel, S. Wagner, B. M. y Paranda, and M. Pirka. "Tool support for continuous quality control," in IEEE Software, 2008.
- [2] D. L. Paran, "Software aging," in ICSE '94.
- | S. G. Eick, T. L. Graves, A. P. Kart, J. S. Marron, and A. Mockus, "Does code decay? Assessing the ovidence from change transpersent data," IEEE Trans. Software Eng., 2001.
- [4] P. Johnson, "Requirement and design trade-offs in hackystat: An in-precesswitware engineering mea- surement and analysis system," in ESEM'07. [5] F. Deissenboack, M. Pizka, and T. Seifert, "Tool support for continuous
- quality assessments." in STEP'05. [6] L. Heinenann, B. Hummel, and D. Steidl, "Teamscale: Software quality control in real-time," in ICSE 14.
- [7] R. C. Martin, Chean Code: A Handbook of Agile Software Craftmanship, 7006

Steidl, Heinke, Uhink: Continuous Software Quality Control in Practice? ICSME 2014

## **Einsparung durch Clone Detection**

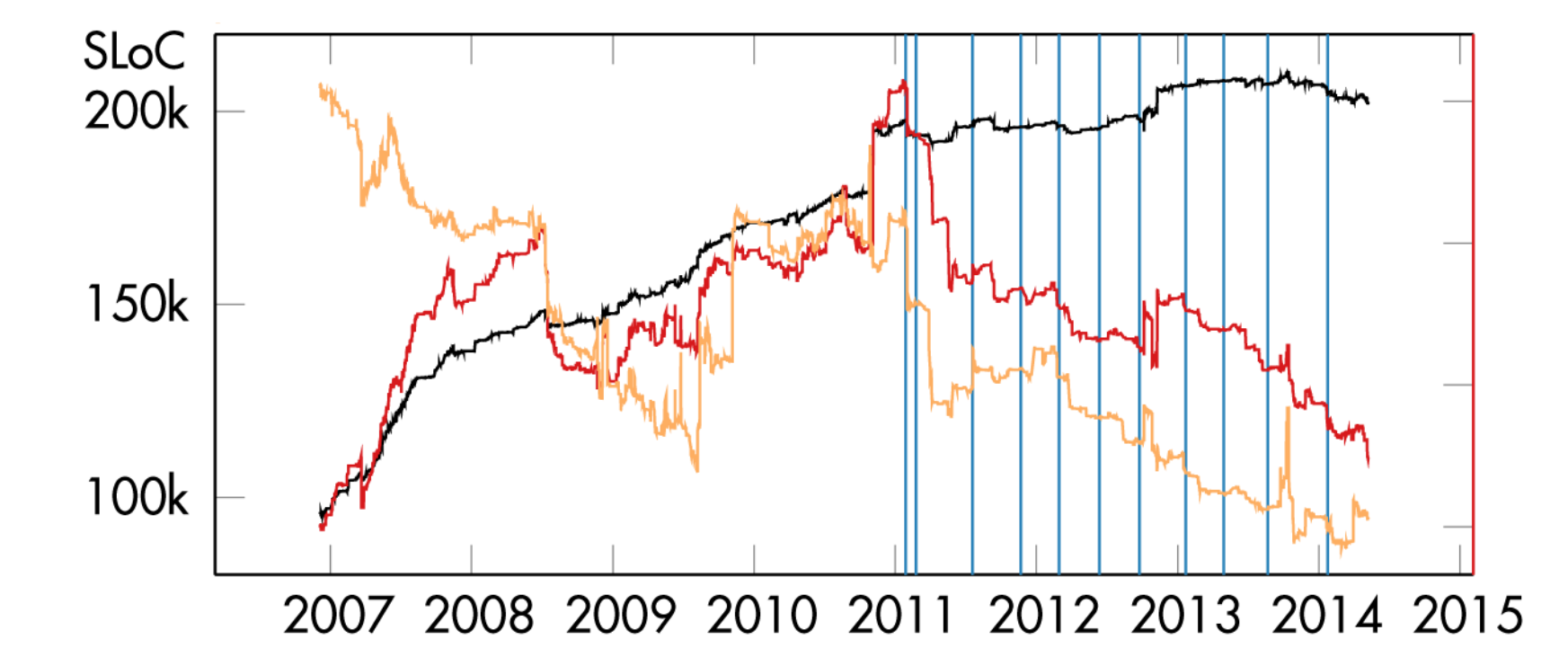

Menge an geklontem Code hat sich seit der Einführung von Clone Management halbiert. Ohne Clone Management wäre der Clone Blow-Up daher vorraussichtlich doppelt so groß.

# Ersparnis Aufwand  $= 6\%$

Munich Re spart durch Einsatz von Clone Detection jährlich 6% Aufwand durch vermiedene Redundanz ein.

Findings

 $\blacktriangleright$  All 6793 Architecture  $\mathbf{1}$ Architecture Conformance  $\overline{1}$ 

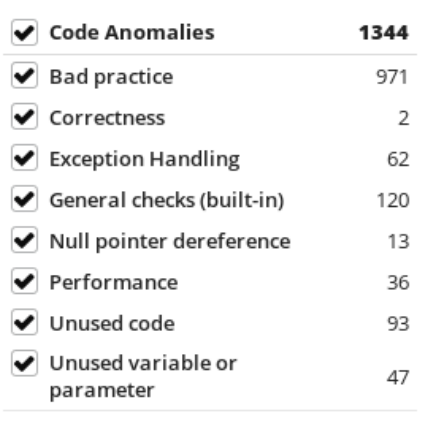

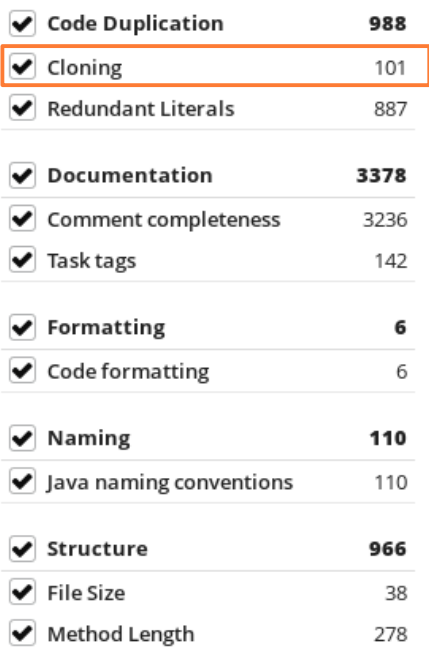

650

✔ Nesting Depth

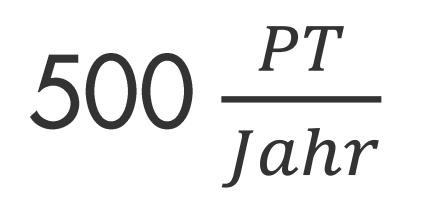

**Munich Re spart durch Einsatz von Clone** Detection jährlich ca. 500 PT Aufwand für Fehlerbehebung

# Ersparnis Aufwand  $= 6\%$

**Munich Re spart durch Einsatz von Clone** Detection jährlich 6% Aufwand durch vermiedene Redundanz ein.

Kosten-Nutzen von Test-Gap-Analyse

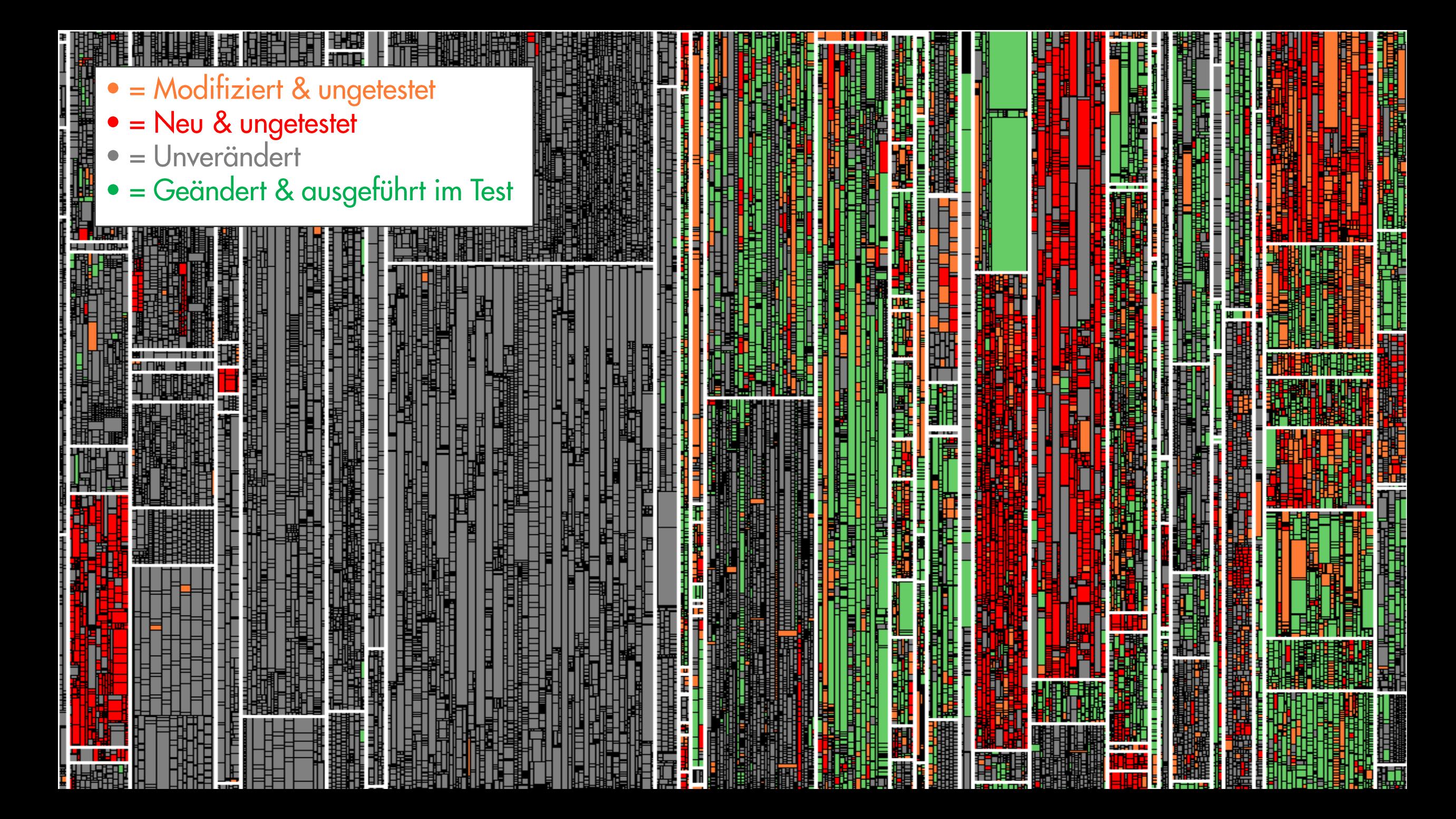

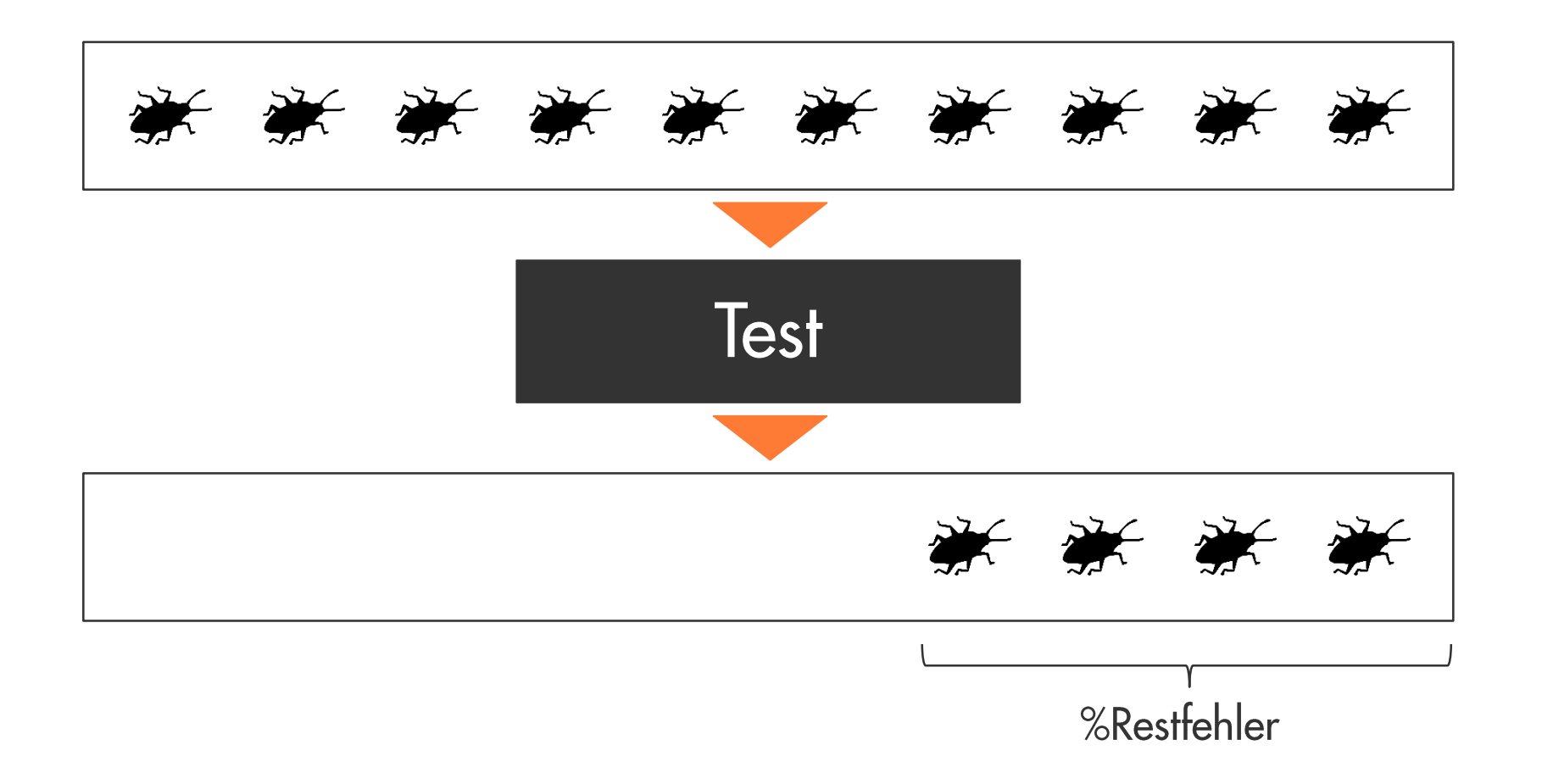

### %Restfehler = %Getestet ∗ Testineffektivität + %Testgap

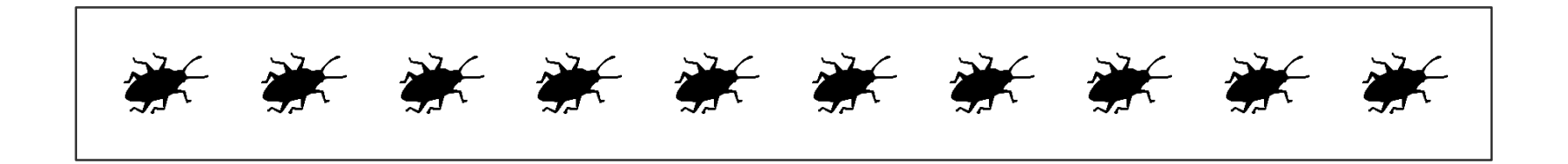

## %Restfehler = %Getestet \* Testineffektivität + %Testgap

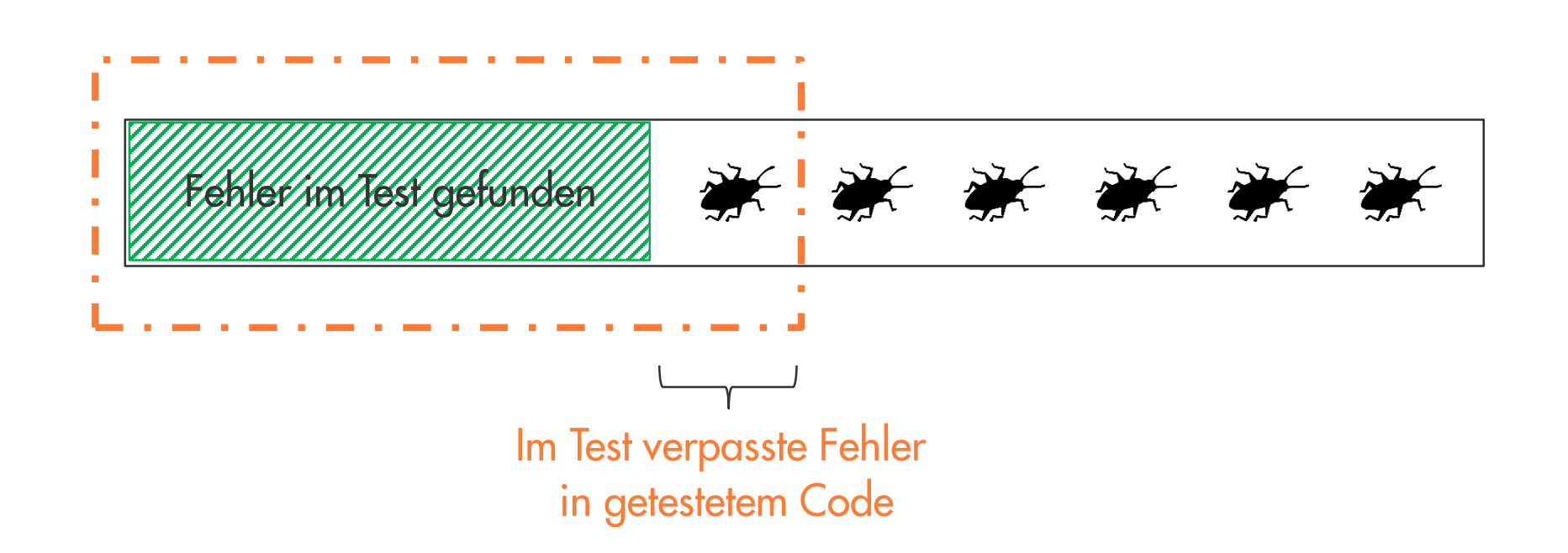

### %Restfehler = %Getestet \* Testineffektivität + %Testgap

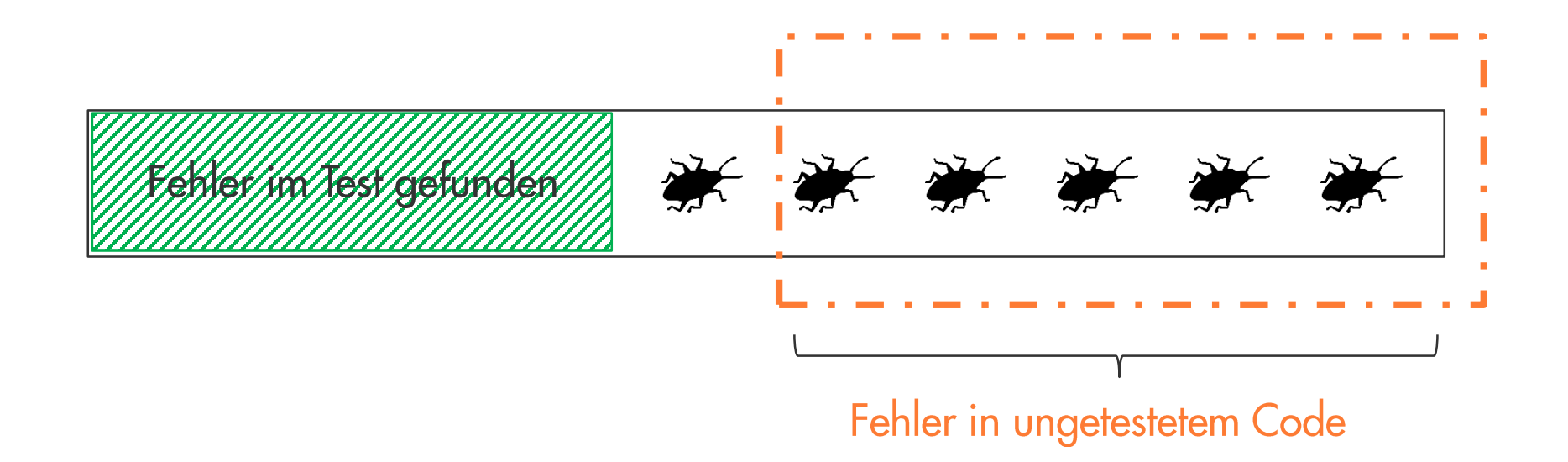

#### Did We Test Our Changes? Assessing Alignment between Tests and Development in Practice

Munich Re Group

Germany

test alignment and improving test case selection.

Our intuition is that changed, but untested methods are more

**II. RELATED WORK** 

The proposed approach is related to the fields of defect

named topics is the simplicity of the proposed approach and

with the expectation that there are more field bugs.

Sebastian Eder, Benedikt Hauptmann, **Elmar Juergens Rudolf Vaas, Karl-Heinz Prommer** Maximilian Junker  $COSE$  GmbH Technische Universität München, Germany Germany

Abstract—Testing and development are increasingly performed or-more critically-substantial code changes might remain<br>by different organizations, often in different countries and time<br>untested. Test alignment depends on com zones. Since their distance complicates communication, close testing and development. However, they are often performed ent between development and testing becomes increasingly by different teams, often located in different countries and llenging. Unfortunately, poor alignm ent between the two time-zones. This distance complicates communication and 

large industrial case study that analyzes development changes,<br>test service activity and field faults of an industrial business tween development and testing in practice. information system over 14 months. It demonstrates that the Proposed Solution: In this paper, we propose to assess approach is suitable to produce meaningful data and supports test alignment by measuring the amount of code that was nent in practice. Index Terms-Software testing, software maintenance, dy- changed but not tested. We propose to use method-level namic analysis, untested code change coverage information to support testers in assessing

#### **I. INTRODUCTION**

likely to contain bugs than either unchanged methods or tested A substantial part of the total life cycle costs of longones. However, our intuition might be dead wrong: methodlived software systems is spent on testing. In the domain level churn could be a bad indicator for bugs, since methods of business-information systems, it is not uncommon that can contain bugs although they have not changed in ages. successful software systems are maintained for two or even three decades. For such systems, a substantial part of their Contribution: This paper presents an industrial case study total lifecycle costs is spent on testing to make sure that new that explores the meaningfulness and helpfulness of methodfunctionality works as specified, and-equally important-that level change coverage information. The case study was per existing functionality has not been impaired. formed on a business information system owned by Municl During maintenance of these systems, test case selection is

Re. System development and testing were performed by difcrucial. Ideally, each test cycle should validate all implemented ferent organizations in Germany and India. The case study functionality. In practice, however, available resources limit analyzed all development changes, testing activity, and all field each test cycle to a subset of all available test cases. Since se- bugs, for a period of 14 months. It demonstrates that field bugs lection of test cases for a test cycle determines which bugs are are substantially more likely to occur in methods that were changed but not tested found, this selection process is central for test effectiveness. A common strategy is to select test cases based on the

changes that were made since the last test cycle. The underly ing assumption is that functionality that was added or changed recently is more likely to contain bugs than functionality that prediction, selective regression testing, test case prioritization has passed several test cycles unchanged. Empirical studies and test coverage metrics. The most important difference to the support this assumption [1], [2], [3], [4]. If development and testing efforts are not aligned well, the fact that change coverage assesses the executed subsets of

testing might focus on code areas that did not change, test suites, but does not give hints to improve them. Defect prediction is related to our approach, because we iden-This work was partially funded by the German Federal Ministry of Educatify code regions that were changed, but remained untested tion and Research (BMBF), grant "EvoCon, 01IS12034A". The refor this article lies with the authors.

therefore useful for maintainers and testers to identify relevant **U** Release 1 **UD** Release 2 gaps in their test coverage **B.** Study Object We perform the study on a business information system at

Munich Re. The analyzed system was written in C# and its  $\alpha$ er  $\pm$ size are 340 kLOC. In total, we analyzed the system for 14 *Marsus* months. The system has been successfully in use for nine years and is still actively used and maintained. Therefore, there is a well implemented bug tracking and testing strategy. This Fig. 3. Probability of fixes in both release

allows us to gain precise data about which parts of the system were changed and why they were changed.

We analyzed two consecutive releases of the system. Re- and a query interface that allows retrieving coverage, change, lease 1 was developed in five iterations in two months, and and change coverage information. The same tool support was release 2 was developed in ten iterations in four months. used in earlier studies [17], [19].

Both releases were deployed to the productive environment Validity Procedures: We focus on validity procedures and not due to hot fixes five times and were in productive use for on threats to validity due to space limitation six months. Note that one deployment may concern several We conducted manual inspections to ensure that every but bugs and changes in the system. The system contained 22123 that is identified by our tool support is indeed a bug. To confirm the correctness of method genealogies we build (release 1) respectively 22712 (release 2) methods. For both releases, test suites containing 65 system test cases based on locality and signatures, we conducted manual inspec covering the main functionality were executed three times. tions of randomly chosen method genealogies. We found no

false genealogies and have therefore a high confidence in the correctness of our technique. We also used the algorithm in For all research questions, we classify methods according to our former work [17], which provided suitable results as well.

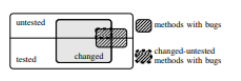

C. Study Design and Execution

by the company's processes.

release 1 and 45% of these methods were tested in release 2. These numbers constitute that there are gaps in the test Study Design: First, we collect coverage and program data, coverage of changed code in the analyzed system.

then we answer RQ 1 and RQ 2 based on the collected data. RQ 2: We found 23 fixes in release 1 and 10 fixes in For answering RQ 1, we build method genealogies and release 2. The distribution of the bugs over the different change identify changes during the development phase and relate and coverage categories of methods is shown in Table 1 usage data to these genealogies. With this information, we The biggest part of bugs occurred in methods categorized a identify method genealogies that are changed-untested. changed-untested with 43% of all bugs in release 1 and 40% For answering RQ 2, we calculate the probability of field of all bugs in release 2. In both releases, there are considerably defects for every category of methods by detecting changes less bugs in unchanged regions than in changed regions. in the productive phase of the system in retrospective. This The probabilities of bugs are shown in Figure 3. With 0.53% s valid for the analyzed system, since only severe bugs are in release 1 and 0.21% in release 2, the probability of bugs fixed directly in the productive environment, which is defined is higher in the group of methods that were changed-untested. This confirms that tested code or code that was not changed in We gain our results by identifying methods that are changed the development phase is less likely to contain field defects.

in the productive phase, which means they were related to a bug. We then categorize methods by change and coverage  $E$ . Discussion

during the development phase. Based on this, we calculate the RQ 1: With 15% of all methods being changed and 34% of bug probability in the different groups of methods. all methods being not tested, untested code and changed code Study Execution: We used tool support, which consists of plays a considerable role in the analyzed system. The high three party. An enhemeral H81 profiler that records which amount of changed methods results from newly developed methods were called within a certain time interval, a database features, which means that many methods were added during that stores information about the system under consideration, the development phase of both releases

There are several models for defect prediction [5]. In contrast to these models, we measure only changes in the system and the coverage by tests and do not predict bugs, but assess test suites and use the probability of bugs in changed, but untested code as validation of the approach. The proposed approach is related to [6], which uses series of changes "change bursts" to predict bugs. The good results that were achieved by using change data for defect prediction encourage us to combine similar data with testing efforts. Selective regression testing techniques target the selection of test cases from changes in source code and coverage

information, [7], [8], [9]. In contrast to these approaches, the paper at hand focuses

on the assessment of already executed test suites, because or new features are developed. Development usually occurs often experts decide which tests to execute to cover most of in *iterations* which are followed by *test runs* which are the the changes made to a software system [10]. However, their execution of a selection of tests aiming to test regressions estimations contain uncertainties and therefore possibly miss some changes. Our approach aims at identifying the resulting is completed by a release which transfers the system into uncovered code regions. Therefore, our approach can only be used if testing activities were already performed. Compared to [11], we are validating our approach by measuring field defects, and do not take defects into account that were found during development. Test coverage metrics give an overview of what is covered by tests. Much research has been performed in these topics [12].

and there is a plethora of tools [13] and a number of metrics available, such as statement, branch, or path coverage [14]. In contrast to these metrics, we focus on the more coarse grained method coverage. Furthermore, we do not only consider static properties of the system under test, but changes. Empirical studies on related topics focus to the best of our knowledge mainly on the effectiveness of test case selection

and prioritization techniques [9], [15]. In our study, we assess test suites by their ability to cover changes of a software system, but do not consider sub sets of test suites. **III. CONTEXT AND TERMS** 

In this work, we focus on system testing according to the definition of IEEE Std 610.12-1990 [16] to denote "testing conducted on a complete, integrated system to evaluate the system's compliance with its specified requirements". System ests are often used to detect bugs in existing functionality after the system has been changed. In our context, many tests are executed manually and denoted in natural language. Our study uses methods as they are known from program-

ning languages such as Java or C#. Methods form the entities of our study and can be regarded as units of functionality of a software system. They are defined by a signature and a body. To compare different releases of a software system over time, we create method genealogies which represent the evolution of changed, but untested code, to justify the problem statement of a single method over time. A genealogy connects all releases this work. Therefore, we quantify changed and untested code.

of a method in chronological order [17]. RQ 2: Are changed-untested methods more likely to contain In the context of our work, the life cycle of a software field bugs than unchanged or tested methods? The goal of ystem consists of two alternating phases (see Figure 1). In this research question is to decide whether change coverage the *development phase*, existing functionality is maintained can be used as a predictor for bugs in large code regions and is

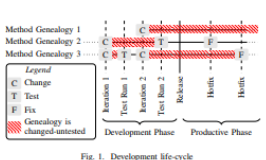

as well as the changed or added code. A development phase

the *productive phase*. In the productive phase, functionality

is usually neither added nor changed. If critical malfunctions

are detected, *hot fixes* are deployed in the productive phase.

We consider a method as tested if it has been executed

during a test run. If a method has been changed or added

and been tested afterwards before the system is released we

consider it as *changed-tested*. If a method change or addition

has not been tested before the system is transferred in the

productive phase, we consider the method as *changed-untested* 

**IV. CHANGE COVERAGE** 

introduce the metric *change coverage (CC)*. It is computed by

change coverage  $=\frac{\text{\#methods}}{\text{\#model}}$  changed-tested

A change coverage of  $1/(CC-1)$  means that all methods

which have been changed since the last test run have been

tested after their last change. On the contrary, a coverage of

 $0 (CC = 0)$  indicates that none of the changed methods have

**V. CASE STUDY** 

The goal of the study is to show whether change coverage is

a useful metric for assessing the alignment between tests and

development. We formulate the following research questions

RQ 1: How much code is changed, but untested? The goal

of this research question is to investigate the existence of

the following formula and ranges between [0,1].

To quantify the amount of changes covered by tests, we

(see genealogy 1 and 3 in Figure 1).

been covered by a test.

A. Goal and Research Ouestions

**TABLE I** Release 1 changed-teste changed-untested

helpful for practitioners.

**VI. CONCLUSION AND FUTURE WORK** 

of test suites and changes in a simple and understandable

43% 40% unchanged-tested 0%  $\overline{\phantom{0}}$  $35%$ unchanged-untested

number of test cases.

One challenge is the identification of suitable test cases from RO 2: With a probability of bugs in untested-changed methods code regions to give hints to testers and developers which test few bugs at the current stage of development and bugs are recovery to bridge the gap to test cases. brought into the system by changes.

Furthermore, the probability of bugs in untested code is, in both releases, less than half of the probability in changeduntested code. Hence, we conclude that only considering test. coverage is not as efficient as considering change coverage. The probability of bugs in changed code regions is also considerably higher than in untested regions. But the combination of both metrics, test coverage and changed methods points to code regions that are more likely to contain bugs than others. Is Change Coverage Helpful in Practice? We employed the proposed approach also in the context of Munich Re in currently running development phases. We showed the results

to developers and testers by presenting code units, like types or assemblies ordered by change coverage. During the discussion of the results, we conducted open interviews with developers to gain knowledge about how helpful information about change coverage is during maintenance and testing.

Developers identified meaningful methods in changed but untested regions by using the static call graph to find methods [10] M. Harrold and A. Orso, "Retesting software during development and untested regions by using the static call graph to find methods [10] M. Harrold and A.

they know. With these methods, the developers were able  $\begin{bmatrix} 111 & \text{A.Stratawa and 1. This  
gamma features that returns the mean interval. For example the  $111 & \text{A. Strastawa and 1. This  
gamma features. This is the same environment, in this case, the processing of   
exceel sheets in a particular calculation was  $121$  H. Zm, P. A. V. Hall, and I. H. XM<sub>2</sub>. "So  
flow are not test coverage.$$ changed, but remained untested afterwards. In this case, among and adequacy," ACM Comput. Surv., vol. 29, no. 4, 1997.<br>[13] Q. Yang, J. J. Li, and D. Weiss, "A survey of coverage based testing

[14] T. Matarya, M. L. J. H. Herman, and R. Karickin, "Software retanding<br>
[15] G. Rothermel, R. Unthe. C. Chu, and M. Harrold, "Prioritizing test cases<br>
[15] G. Rothermel, R. Unthe. C. Chu, and M. Harrold, "Prioritizing t

1713 Schwarker, and M. D. Smith, "Figure States" (1913)<br>
1713 C. Trank, S. Schechter, and M. D. Smith, "Figherment intermediation<br>
1613 C. Trank, S. Schechter, and M. D. Smith, "Figherment intermediation<br>
162 C. Higherment We presented an automated approach to assess the alignment

way. Instead of using rather complex mechanisms to derive code units that may be subject to changes, we are focusing on changed but untested methods and calculate an expressive metric from these methods. The results show that the use of

Release 2 testers during the testing process. With information about Absolute Relative Absolute Relative change coverage, testing efforts can be assessed and redirected if necessary, because the probability of bugs is increased in  $22%$ changed-untested methods. Furthermore, we presented our tool support that allows us to utilize our technique in practice

However, the number of bugs we found is too small to derive generalizable results. Therefore, we plan to extend our studies to other systems to increase external validity. But the 43% respectively 40% of the changed methods were not first results that we presented in this work point out that the tested in the analyzed system. These high numbers also result consideration of code regions that are modified, but not very

from features that are newly developed during the development well tested is important. This motivates future work on the phase. For these new features, there was only a very limited topic and the inference of improvement goals.

of 0.53% respectively 0.21%, this group of methods contains case to execute to cover more changed, but untested methods. most of the bugs. This means that the system itself contains Therefore, we plan to evaluate techniques related to trace link

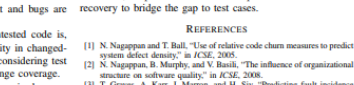

141 Contains and Subsequent States (and States and States and States and States and States and States and States and States (3) T. Graves, A. Karr, J. Marron, and H. Siy, "Predicting fault incidence using software change h [4] T. J. Ostrand, E. J. Wevuker, and R. M. Bell. "Where the bugs are." in **1531A, 2009.**<br> **ISL T Hall S. Reecham D. Rowes D. Gray and S. Counsell "A systematic** 

change coverage is suitable for the assessment of the alignment

We also showed that change coverage is suitable for guiding

of testing and development activities.

[5] T. Hall, S. Recham, D. Boves, D. Gray, and S. Counsel, "A systematic metric metric is not<br>written as a subsequence of the production performance is software expire<br>considerably as the system of the system of  $\sim$  Sin<br>

some others, the (re-)execution of particular test cases and some others, the (re-)execution of particular test cases and  $\frac{\cosh n}{\cosh n}$  in AST, 2006.<br>the creation of new test cases were issued. This increased [14] Y. Malaiya, M. Li, J. Bieman, and R. Karcich, "Software reliability the change coverage considerably for the code regions where the features are located. This shows that change coverage is

[10] IREE, "IERE Statuard GROSSILY OF SORWIE'S Engineering Terminology,<br>[17] S. Eder, M. Junker, E. Jurgens, B. Hauptmann, R. Vaas, and K. Prommet

Paper published at Workshop on Automation of Software Test, 2013.

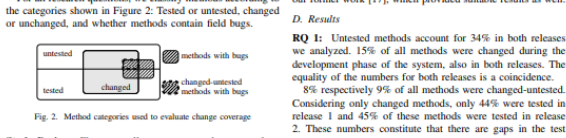

# Wieviele Änderungen sind ungetestet?

Studie: C# System @ Munich Re

**Release A:** 15% Code neu/geändert, >50% ungetestet

**Release B:** 15% Code neu/geändert, >60% ungetestet

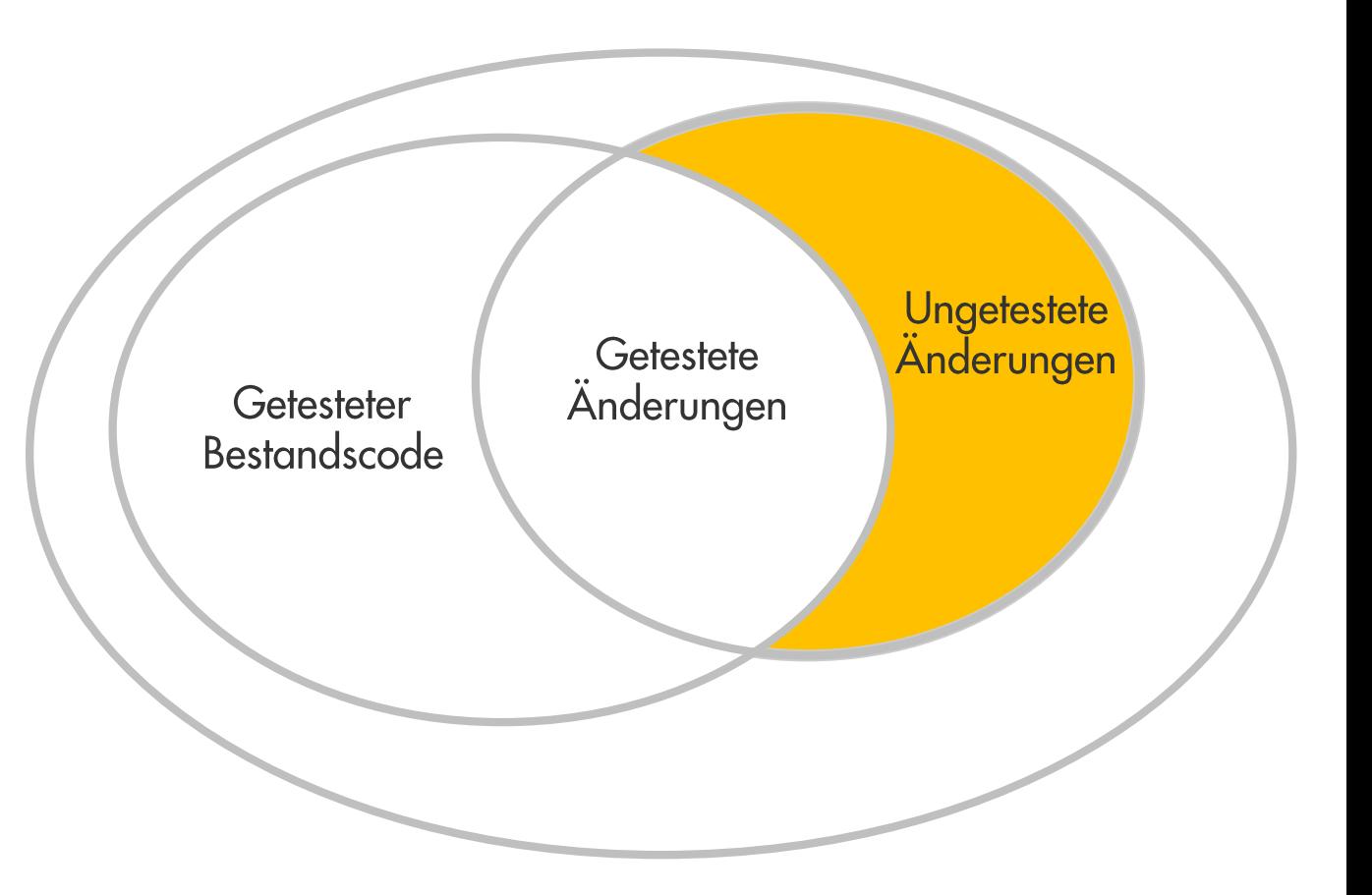

## Feldfehlerwahrscheinlichkeit 5x höher für ungetestete Änderungen!

Eder, Jürgens, ... Did We Test Our Changes? Assessment btw. Tests & Development in Practice, AST@ICSE 2013

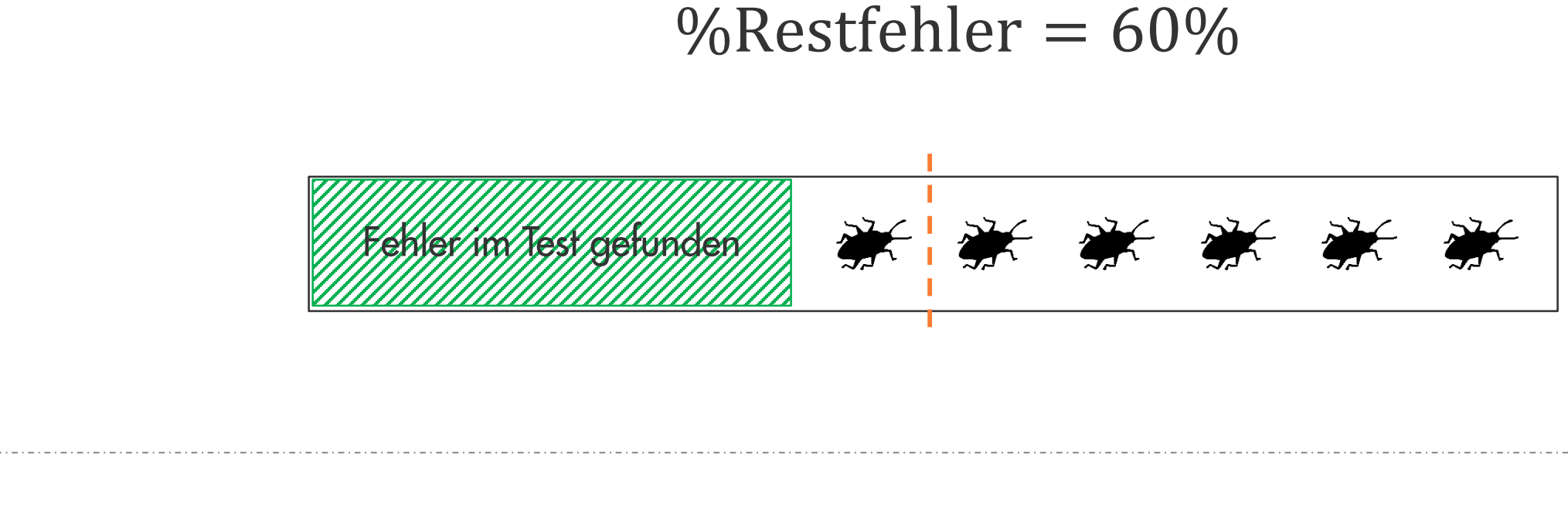

## %Restfehler = 28%

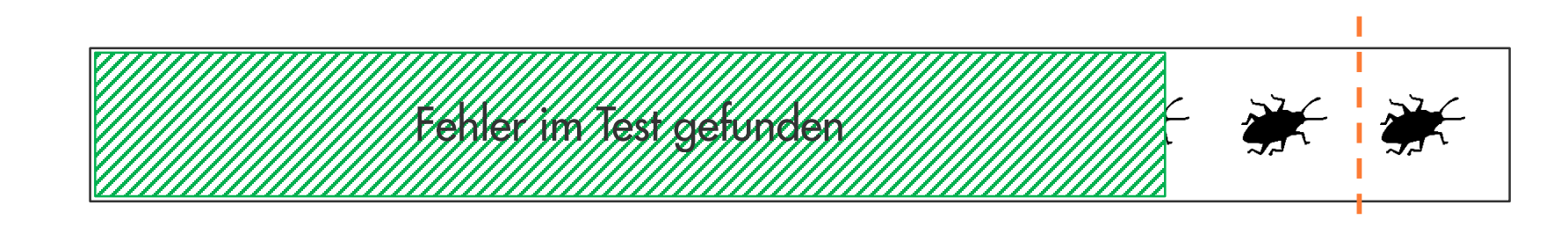

Ohne Test-Gap-Analyse

Mit Test-Gap-Analyse

## Reduzierte Feldfehler  $=$  50%

## Reduzierte Feldfehler = 50%

Test-Gap-Analyse reduziert Feldfehler in den Applikationen der Munich Re um 1/3

# Fazit

- Conformance Costs << Costs of Non-Conformance  $\Box$  .
- Mit der Nutzenargumentation im Rücken konzentrieren uns auf umfassende Nutzung der Tools  $\Box$ und Prozesse.
- Tools und Prozesse wichtig, etabliert und fest verankert.
- Internes Change Management ("1/3") notwendig.  $\overline{\phantom{a}}$
- Sichtbarmachen von Qualität ist essentiell.  $\mathbf{u}$

# Kontakt - Wir freuen uns auf Diskussionen ©

Uwe Proft Dr. Elmar Jürgens uproft@munichre.com juergens@cqse.eu